# **Projekt optimalizace skladových procesů ve společnosti Siemens, s.r.o., odštěpný závod Elektromotory Mohelnice**

Bc. Luděk Pořízka

Diplomová práce 2013

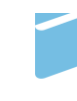

Univerzita Tomáše Bati ve Zlíně Fakulta managementu a ekonomiky

Univerzita Tomáše Bati ve Zlíně Fakulta managementu a ekonomiky Ústav průmyslového inženýrství a informačních systémů akademický rok: 2012/2013

## ZADÁNÍ DIPLOMOVÉ PRÁCE (PROJEKTU, UMĚLECKÉHO DÍLA, UMĚLECKÉHO VÝKONU)

Jméno a příjmení: Bc. Luděk Pořízka Osobní číslo: Studijní program: Studijní obor: Forma studia:

M110466 N6208 Ekonomika a management Průmyslové inženýrství prezenční

Téma práce:

Projekt podnikové logistiky se zaměřením na optimalizaci skladových procesů ve společnosti Siemens, s.r.o., odštěpný závod Elektromotory Mohelnice

Zásady pro vypracování:

#### Úvod

I. Teoretická část

· Zpracujte literární rešerši z dané oblasti a formulujte teoretická východiska pro zpracování analytické a projektové části diplomové práce.

II. Praktická část

- · Provedte analýzu současného stavu logistických činností v oblasti skladování ve společnosti Siemens, s.r.o., odštěpný závod Elektromotory Mohelnice.
- Na základě provedené analýzy navrhněte zlepšení stávajícího stavu.
- Vypracujte diplomový projekt zlepšení stanovených logistických činností v oblasti  $\bullet$ skladování.
- Zhodnoťte navrhované projektové řešení a formulujte závěrečná doporučení ke  $\bullet$ zlepšení skladových procesů ve společnosti Siemens, s.r.o., odštěpný závod **Elektromotory Mohelnice.**

Závěr

Rozsah diplomové práce: Rozsah příloh:

#### cca 70 stran

Forma zpracování diplomové práce: tištěná/elektronická

#### Seznam odborné literatury:

LAMBERT, Douglas M; ELLRAM, Lisa M; STOCK, James R. Logistika příkladové studie, řízení zásob, přeprava a skladování, balení zboží. Vyd. 2. Praha: Computer Press, 2005. 589 s. ISBN 8025105040.

Lambert, D.; Stock, J.R.; Ellram, L. Logistika. Vyd. 1. Praha: Computer Press, 2000. 589 s. ISBN 80-7226-221-1.

PERNICA, Petr. Logistika (supply chain management) pro 21. století. Vyd. 1. Praha: Radix, 2005. s. 571-1095 s. ISBN 80-860-3159-4.

PRECLÍK, Vratislav. Průmyslová logistika. Vyd. 2., přeprac. Praha: Vydavatelství ČVUT, 2002. 164 s. ISBN 80-01-02556-X.

SIXTA, Josef; MAČÁT, Václav. Logistika: teorie a praxe. Vyd. 1. Brno: CP Books, 2005. 315 s. ISBN 80-251-0573-3.

#### Vedoucí diplomové práce:

#### Ing. Lucie Macurová, Ph.D.

Datum zadání diplomové práce: Termín odevzdání diplomové práce:

Ústav průmyslového inženýrství a informačních systémů 21. června 2013 12. srpna 2013

Ve Zlíně dne 21. června 2013

prof. Dr. Ing. Drahomíra Pavelková děkanka

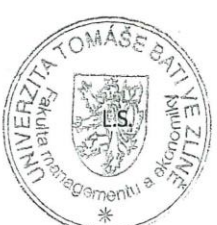

prof. Ing. Felicita Chromjaková, Ph/D. ředitel ústavu

# **PROHLÁŠENÍ AUTORA BAKALÁŘSKÉ/DIPLOMOVÉ PRÁCE**

Beru na vědomí, že:

 $\overline{a}$ 

- odevzdáním bakalářské/diplomové práce souhlasím se zveřejněním své práce podle zákona č. 111/1998 Sb. o vysokých školách a o změně a doplnění dalších zákonů (zákon o vysokých školách), ve znění pozdějších právních předpisů, bez ohledu na výsledek obhajoby<sup>1</sup>;
- bakalářská/diplomová práce bude uložena v elektronické podobě v univerzitním informačním systému,
- na mou bakalářskou/diplomovou práci se plně vztahuje zákon č. 121/2000 Sb. o právu autorském, o právech souvisejících s právem autorským a o změně některých zákonů (autorský zákon) ve znění pozdějších právních předpisů, zejm. § 35 odst.  $3^2;$
- podle  $\S 60^3$  odst. 1 autorského zákona má UTB ve Zlíně právo na uzavření licenční smlouvy o užití školního díla v rozsahu § 12 odst. 4 autorského zákona;

- *(1) Vysoká škola nevýdělečně zveřejňuje disertační, diplomové, bakalářské a rigorózní práce, u kterých proběhla obhajoba, včetně posudků oponentů a výsledku obhajoby prostřednictvím databáze kvalifikačních prací, kterou spravuje. Způsob zveřejnění stanoví vnitřní předpis vysoké školy.*
- *(2) Disertační, diplomové, bakalářské a rigorózní práce odevzdané uchazečem k obhajobě musí být též nejméně pět pracovních dnů před konáním obhajoby zveřejněny k nahlížení veřejnosti v místě určeném vnitřním předpisem vysoké školy nebo není-li tak určeno, v místě pracoviště vysoké školy, kde se má konat obhajoba práce. Každý si může ze zveřejněné práce pořizovat na své náklady výpisy, opisy nebo rozmnoženiny.*
- *(3) Platí, že odevzdáním práce autor souhlasí se zveřejněním své práce podle tohoto zákona, bez ohledu na výsledek obhajoby.*
- *2 zákon č. 121/2000 Sb. o právu autorském, o právech souvisejících s právem autorským a o změně některých zákonů (autorský zákon) ve znění pozdějších právních předpisů, § 35 odst. 3:*
	- *(3) Do práva autorského také nezasahuje škola nebo školské či vzdělávací zařízení, užije-li nikoli za účelem přímého nebo nepřímého hospodářského nebo obchodního prospěchu k výuce nebo k vlastní potřebě dílo vytvořené žákem nebo studentem ke splnění školních nebo studijních povinností vyplývajících z jeho právního vztahu ke škole nebo školskému či vzdělávacího zařízení (školní dílo).*
- *3 zákon č. 121/2000 Sb. o právu autorském, o právech souvisejících s právem autorským a o změně některých zákonů (autorský zákon) ve znění pozdějších právních předpisů, § 60 Školní dílo:*
	- *(1) Škola nebo školské či vzdělávací zařízení mají za obvyklých podmínek právo na uzavření licenční smlouvy o užití školního díla (§ 35 odst. 3). Odpírá-li autor takového díla udělit svolení bez vážného důvodu, mohou se tyto osoby domáhat nahrazení chybějícího projevu jeho vůle u soudu. Ustanovení § 35 odst. 3 zůstává nedotčeno.*

*<sup>1</sup> zákon č. 111/1998 Sb. o vysokých školách a o změně a doplnění dalších zákonů (zákon o vysokých školách), ve znění pozdějších právních předpisů, § 47b Zveřejňování závěrečných prací:*

- podle § 60<sup>4</sup> odst. 2 a 3 mohu užít své dílo diplomovou práci nebo poskytnout  $\bullet$ licenci k jejímu využití jen s předchozím písemným souhlasem Univerzity Tomáše Bati ve Zlíně, která je oprávněna v takovém případě ode mne požadovat přiměřený příspěvek na úhradu nákladů, které byly Univerzitou Tomáše Bati ve Zlíně na vytvoření díla vynaloženy (až do jejich skutečné výše);
- pokud bylo k vypracování diplomové práce využito softwaru poskytnutého  $\bullet$ Univerzitou Tomáše Bati ve Zlíně nebo jinými subjekty pouze ke studijním a výzkumným účelům (tj. k nekomerčnímu využití), nelze výsledky diplomové práce využít ke komerčním účelům.

Prohlašuji, že:

- · jsem diplomovou práci zpracoval samostatně a použité informační zdroje jsem citoval;
- diplomové práce a clcktronická nahraná odevzdaná verze verze do IS/STAG jsou totožné.

Ve Zlíně  $8, 8, 2013$ 

Porcha

<sup>&</sup>lt;sup>4</sup> zákon č. 121/2000 Sb. o právu autorském, o právech souvisejících s právem autorským a o změně některých zákonů (autorský zákon)<br>ve znění pozdějších právních předpisů, § 60 Školní dílo:

<sup>(2)</sup> Neni-li sjednáno jinak, může autor školního díla své dílo užit či poskytnout jinému licenci, neni-li to v rozporu<br>s oprávněnými zájmy školy nebo školského či vzdělávacího zařízení.

<sup>(3)</sup> Škola nebo školské či vzdělávací zařízení jsou oprávněny požadovat, aby jim autor školního díla z výdělku jim dosaženého v souvislosti s užitím díla či poskytnutím licence podle odstavce 2 přiměřeně přispěl na úhradu n

## **ABSTRAKT**

Tato diplomová práce se zabývá optimalizací skladových procesů ve společnosti Siemens, s.r.o., odštěpný závod Elektromotory Mohelnice. Hlavním cílem je vytvoření standardu práce ve skladu. Literární rešerše v úvodu je zaměřená na průmyslové inženýrství, jeho základní metody, na metody měření času a logistiku. V druhé části je charakteristika společnosti a analýza současného stavu. V rámci diplomové práce byl vytvořen standard pracovního procesu, postup řešení nestandardních stavů a návrh vizualizace.

Klíčová slova: Siemens, standard, sklad, vizualizace, optimalizace

## **ABSTRACT**

This diploma thesis deals with optimization of the storage proceses at Siemens, s.r.o., odštěpný závod Elektromotory Mohelnice. Main goal is to create a standard of the work in the warehouse. The literature research in the introduction of the thesis is focused on the industrial engineering, its basic methods, the methods of measuring time and logistics. In the second part of the thesis is the description of the company and the analysis of the current situation. The project (diploma thesis) results in the establishment of the standards, the process solutions design for the non-standard conditions and creating its suggested visualization.

Keywords: Siemens, standard, warehouse, visualization, optimalization

Na tomto místě bych velice rád poděkoval především vedoucí mé diplomové práce paní Ing. Lucii Macurové, Ph.D. za trpělivost, ochotu a odborné vedení, které mi velice pomohlo při tvorbě této práce. Dále chci poděkovat zaměstnancům společnosti Siemens, s.r.o., odštěpný závod Elektromotory Mohelnice, panu Ing. Danielovi Hadačovi, který mi poskytl mnoho cenných rad a důležitých informací v průběhu zpracování této práce a za bezproblémovou komunikaci.

Děkuji také všem pracovnicím a pracovníkům společnosti, se kterými jsem přišel při zpracování diplomové práce do styku a kteří mi svojí pracovní činností poskytli potřebná data.

Prohlašuji, že odevzdaná verze diplomové práce a verze elektronická, nahraná do IS/STAG jsou totožné.

# **OBSAH**

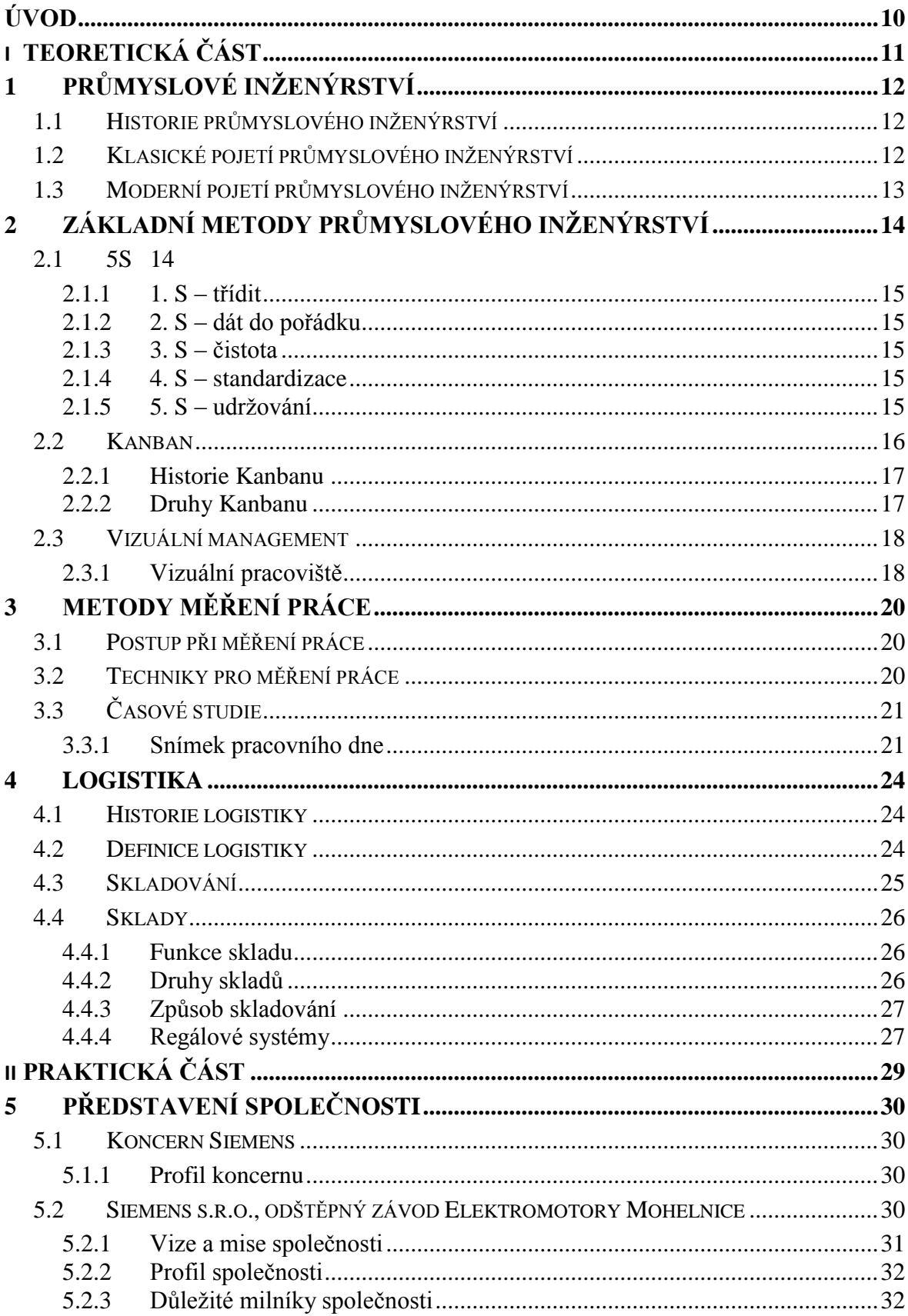

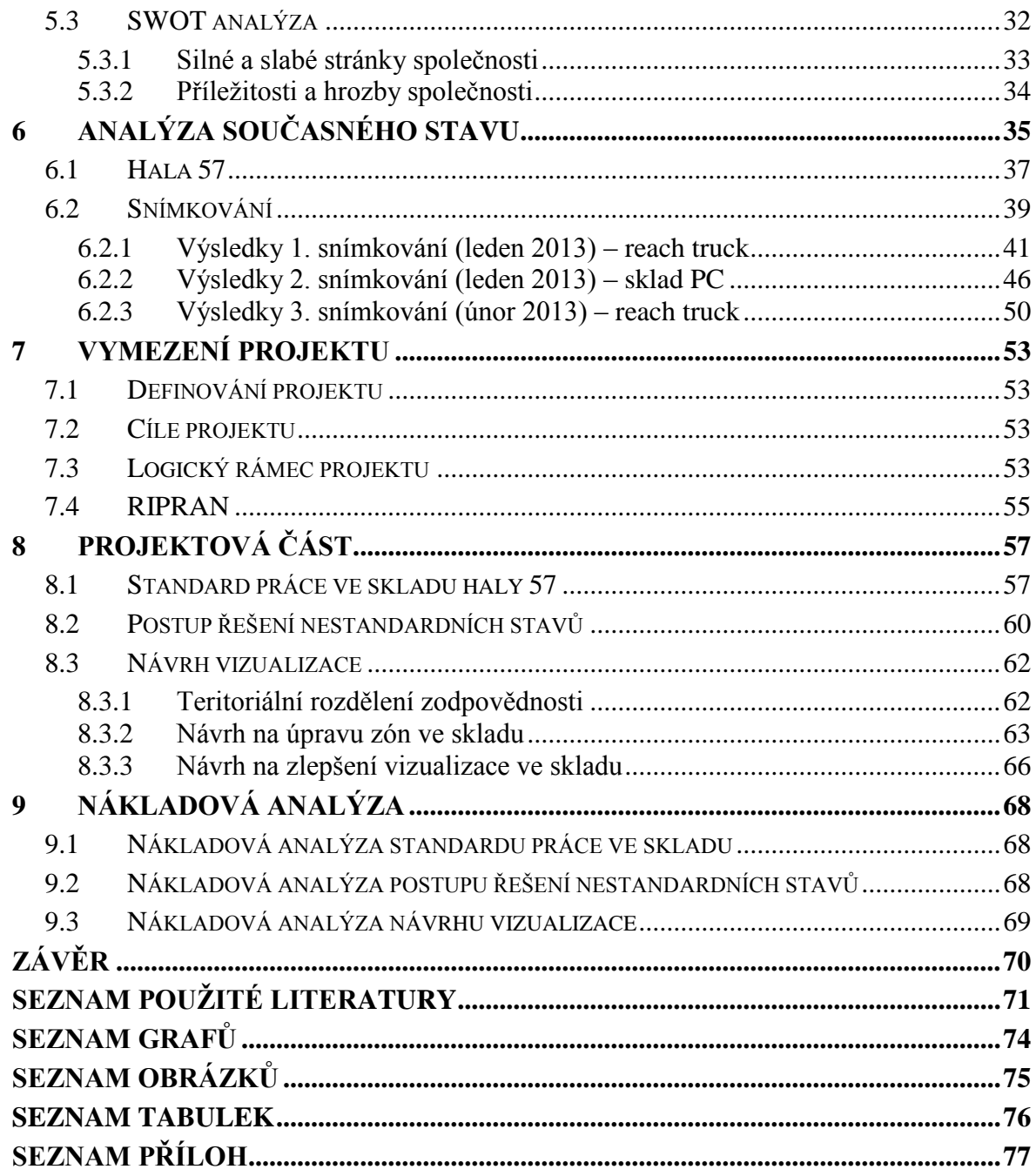

## <span id="page-9-0"></span>**ÚVOD**

V současné době je velice náročné udržet si svoji pozici a konkurenceschopnost na mezinárodním trhu. Celosvětový koncern Siemens a jeho dceřiné firmy nejsou výjimkou a pro udržení si vedoucího postavení v mnoha oblastech výroby je nutné přistupovat k daným výrobním procesům individuálně. Společnost se však nesmí soustředit pouze na potřeby zákazníka, kvalitu výrobků nebo náklady spojené s výrobou, ale je nucena pracovat co nejefektivněji ve všech oblastech, ať už se jedná o výrobu, administrativu, nebo logistiku. Jinými slovy, optimalizace výroby je komplexní problém, který se však musí řešit individuálně v rámci jednotlivých výrobních linek. Proces optimalizace by neměl být pouze jednorázový, ale měl by probíhat neustále v delších intervalech a reflektovat nejnovější trendy ve výrobě.

Diplomovou práci na téma projekt optimalizace skladových procesů ve společnosti Siemens, s.r.o., odštěpný závod Elektromotory Mohelnice jsem si vybral záměrně. Právě logistika je oborem, kterému se chci i nadále věnovat a tento projekt se mi jeví jako vhodný začátek. V této diplomové práci se budu zabývat optimalizací skladových procesů výrobní haly 57, která je součástí společnosti Siemens, s.r.o., Elektromotory Mohelnice.

Hlavním cílem diplomové práce je sestavení standardu práce ve skladu haly 57 a dílčí cíle jsou vytvoření postupu řešení nestandardních stavů, návrh zlepšující vizualizaci a 5S a v neposlední řadě rozdělení teritoriální odpovědnosti.

První, teoretická, část bude věnována rozsáhlé literární rešerši, jak domácích, tak i zahraničních zdrojů týkajících se metod průmyslového inženýrství a logistiky. Všechny tyto poznatky budou využity v druhé, praktické části, která se dále dělí na část analytickou a projektovou.

Analytická část diplomové práce slouží především k analýze současného stavu a sběru relevantních dat a informací, které budou sloužit jako podklad pro projektovou část.

Projektová část je věnována tvorbě hlavního a vedlejších cílů. Pro optimalizace skladových procesů bude vytvořen standard pracoviště, postup pro řešení nestandardních stavů, teritoriální rozdělení pracoviště a příklady návrhů vizualizace.

# <span id="page-10-0"></span>I. TEORETICKÁ ČÁST

# <span id="page-11-0"></span>**1 PRŮMYSLOVÉ INŽENÝRSTVÍ**

Průmyslové inženýrství je mladý interdisciplinární obor, který se zabývá plánováním, zaváděním a trvalým zlepšováním integrovaných systémů, strojů, materiálů a energií se snahou dosáhnout nejvyšší produktivity a odstranění plýtvání. Pro tyto účely používá inženýrské metody, které vhodně kombinuje se znalostmi z několika vědních oborů; matematiky, fyziky, sociálních věd a managementu. (Mašín, 2012)

## <span id="page-11-1"></span>**1.1 Historie průmyslového inženýrství**

Převládá názor, že kolébkou průmyslového inženýrství je Japonsko. Termín průmyslové, nebo také procesní inženýrství je však překladem anglického názvu "industrial engineering", o němž první zmínky pocházejí z USA.

Od jeho vzniku uplynulo již více než sto let a postupně jej akceptovali všechny průmyslově vyspělé země na světě jako hlavní oblast, která je potřebná pro růst produktivity podniku. V základních principech využití se průmyslové inženýrství v jednotlivých zemích téměř stejná, ale je možné nalézt určité odlišnosti a tak i identifikovat tři základní školy:

- americkou (USA),
- evropskou,
- a japonskou.

V České republice se tento termín dostává do podvědomí lidí a společností víceméně až po roce 1989. Některé základní aktivity průmyslové inženýrství se však zaváděli již před rokem 1989, avšak průmyslové inženýrství neexistovalo jako samostatný obor. (Mašín, 2012)

## <span id="page-11-2"></span>**1.2 Klasické pojetí průmyslového inženýrství**

Do klasického pojetí průmyslového inženýrství můžeme zařadit techniku studia metod a techniku měření práce.

Studium metod lze definovat jako techniku, která může rozdělit lidskou práci na základní složky a ty jsou následně analyzovány. Mezi záznamové prostředky studia metod patří:

- pohybové studie,
- procesní analýza,
- dotazníky,

• videa a fotografie. (Mašín, 1996)

## <span id="page-12-0"></span>**1.3 Moderní pojetí průmyslového inženýrství**

Moderní přístupy průmyslové inženýrství jsou schopné zajistit vysokou produktivitu i v dnešním konkurenčním prostředí, které je považováno za turbulentní, dynamické a riskantní. Tyto přístupy se od přístupů klasického průmyslového inženýrství vyznačují především nejasnými konturami.

Přístupy moderního průmyslového inženýrství jsou zaměřeny na:

- zvýšení schopností zaměstnanců a jejich účasti na řízení společnosti,
- měření a vyhodnocování produktivity,
- odstranění plýtvání (nejen ve výrobě),
- zlepšení organizace.

Přístupy pro vnitropodnikovou oblast jsou následující:

- sestavování výrobních týmů,
- simulace výrobních procesů,
- rychlé a trvalé a dynamické zlepšování.

Externí oblast je zaměřena zlepšování dodavatelsko-odběratelských vztahů a procesů. (Mašín, 1996)

# <span id="page-13-0"></span>**2 ZÁKLADNÍ METODY PRŮMYSLOVÉHO INŽENÝRSTVÍ**

V předchozí kapitole jsme si průmyslové inženýrství rozdělily na klasické pojetí a moderní pojetí, ale v této kapitole budeme považovat průmyslové inženýrství za jednotné a řekneme si něco více o jednotlivých metodách. Pouze však o metodách, které jsem využil při sběru dat ve společnosti Siemens a při následné analýze a návrhu na zlepšení.

Jedná se o následující metody:

- 5S,
- Kanban,
- vizuální management,
- metody měření času,
- spaghetti diagram,
- standardizace.

## <span id="page-13-1"></span>**2.1 5S**

Metoda zaměřená na minimalizaci vynaloženého úsilí, snížení chyb nejen ve výrobním procesu a také ztrát či plýtvání. Jde o japonskou metodu, která byla vytvořena pro společnost Toyota. Její název je odvozen od pěti kroků, jejichž názvy začínají na písmeno s. Pro správné fungování metody 5S je důležité všechny tyto kroky neustále dodržovat. (Keřkovský, 2009)

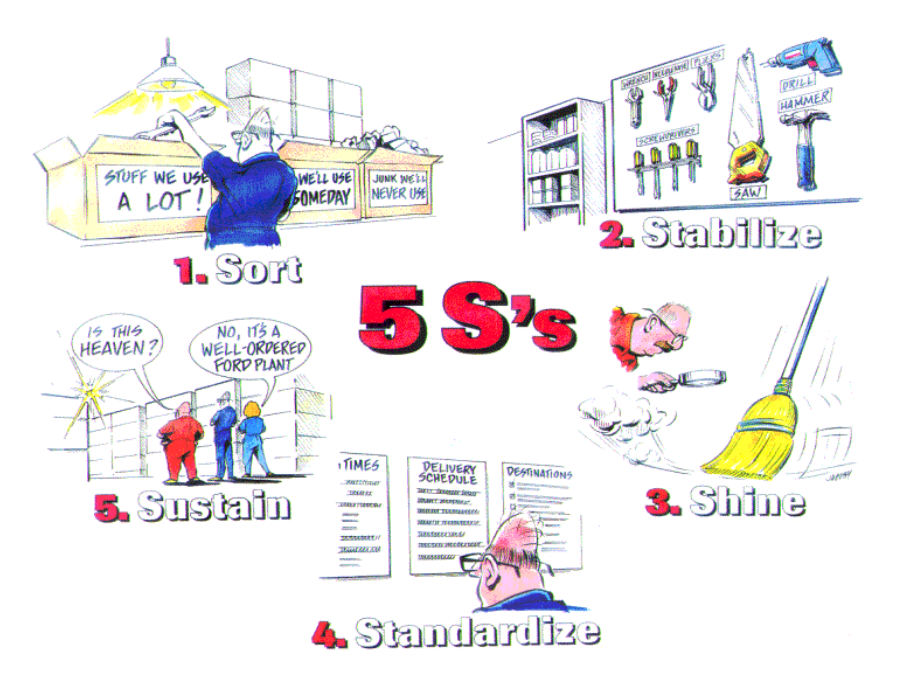

*Obrázek 1: 5S (5S workplace organisation and standardisation, 2007)*

Již z obrázku 1 je patrné co se od nás očekává v jednotlivých krocích metody 5S. Japonské a české názvy jsou následující:

- $\bullet$  Seiri = třídit.
- $\bullet$  Seito = dát do pořádku,
- $\bullet$  Seiso = čistota,
- $\bullet$  Seiketsu = standardizace,
- $\bullet$  Shitsuke = udržování. (Lukoszová, 2012)

### <span id="page-14-0"></span>**2.1.1 1. S – třídit**

Prvním krokem je tedy třídění, zde je důležité identifikovat nepotřebné položky a řídit jejich uspořádání. Pro toto třídění můžeme použít techniku Red Tagging, kdy všechny položky označíme červeným štítkem a pokud s položkou zaměstnanec pracuje, tak je tento štítek odstraněn. Po předem určené době se všechny položky, na kterých zůstal červený štítek, převedou do skladu, ze kterého mohou být v případě potřeby opět doneseny. (Lukoszová, 2012)

### <span id="page-14-1"></span>**2.1.2 2. S – dát do pořádku**

V tomto kroku se řídíme heslem, že vše má své místo. Pro jednotlivé položky, které zůstali na pracovišti, vybereme vhodné umístnění. Pokud se toto umístění bude dodržovat, pracovníci nebudou ztrácet čas hledáním nástrojů. (Lukoszová, 2012)

### <span id="page-14-2"></span>**2.1.3 3. S – čistota**

Na pracovišti je také potřeba udržovat čistotu. Před koncem směny by měl zaměstnanec po "sobě" uklidit pracovní místo a předat jej čisté. Zvýší se tak bezpečnost na pracovišti, životnost výrobních strojů a sníží se možnost ztrát. (Lukoszová, 2012)

### <span id="page-14-3"></span>**2.1.4 4. S – standardizace**

Pracoviště, které bylo vylepšené dle předchozích tří "S" považujeme za standardizované a je nutné tento standard plně dodržovat. (Lukoszová, 2012)

### <span id="page-14-4"></span>**2.1.5 5. S – udržování**

Poslední "S" je využíváno k procvičování a komunikaci k udržení a monitorování zlepšených podmínek. Když je zavedení metody 5S na daném pracovišti úspěšné, tak se ji snažíme zavést i na ostatní oblasti společnosti. (Lukoszová, 2012)

V některých společnost se tato metoda dále rozšiřuje ještě o šesté "S", Slukan, neboli samozřejmost. Kdy se udržování pracoviště a dodržování stanovených standardů stává pro všechny pracovníky společnosti každodenní samozřejmostí. (Košturiak, 2001)

Úspěšné zavedení této metody a její dodržování přináší společnosti a jejím zaměstnancům následující klady:

- příležitost předvést svoji kreativitu,
- vytvoření příjemnějšího prostředí,
- snížení zmetků,
- zvýšení kvality,
- snížení nákladů,
- zvýšení bezpečnosti,
- snížení stížností ze strany zákazníka. (Moulding, 2010)

## <span id="page-15-0"></span>**2.2 Kanban**

Kanban je mechanismus, který ve výrobní společnosti zajišťuje řízený tah. Tento mechanismus byl v 50. a 60. letech vyvinut v Japonsku ve společnosti Toyota a je tak součástí Toyota Production System.

Slovo Kanban se dá z japonštiny přeložit jako oznamovací karta, štítek, nebo také informaci. Díky této mnohoznačnosti může být Kanbanem přepravní krabice, nebo identifikační místo v regálu. (Lukoszová, 2012)

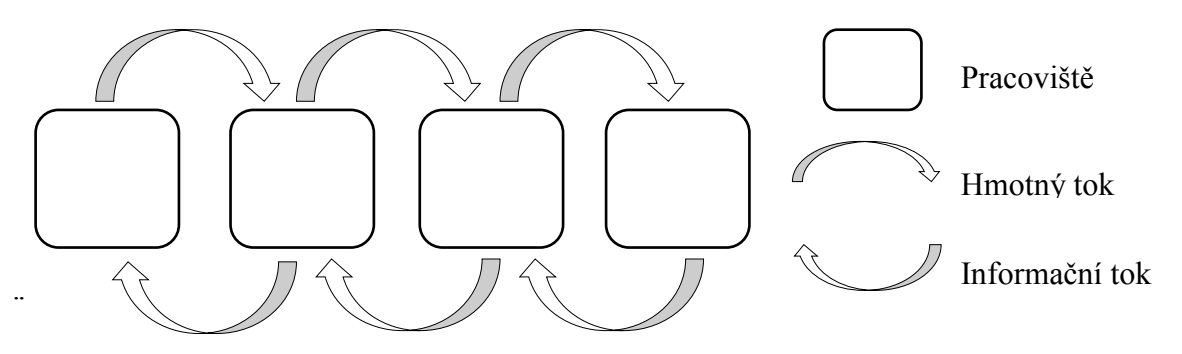

*Obrázek 2: Systém Kanban s materiálovými a informačními toky (vlastní zpracování)*

Z obrázku 2 je patrné, že u systému Kanban jde informační tok jiným směrem než materiálový tok. Můžeme tedy říci, že každé pracoviště si objednává potřebný materiál od pracoviště předcházejícího a vyrábí se tak pouze to co bylo naplánováno.

### <span id="page-16-0"></span>**2.2.1 Historie Kanbanu**

Kanban je založen na aplikování zásad organizace činností amerických marketů do výroby. Jakmile došlo k prodeji zboží, byl u pokladny odebrán lístek s informacemi o prodaném zboží. Tímto způsobem se kontroloval nejen objem prodejů, ale lístek byl také poslán do skladu a dané zboží bylo na jeho základě doplněno. Případně do výroby, ale to jen v případě kdy není zboží dostupné skladem. (Jurová, 2013)

#### <span id="page-16-1"></span>**2.2.2 Druhy Kanbanu**

Rozlišujeme hned několik druhů Kanbanu, které se od sebe odlišují aplikací, ale jejich výsledek je stejný. Příkladem mohou být následující Kanbany:

- kartový,
- hladinový,
- signální,
- elektronický,
- manuální.

O kartovém Kanbanu jsme se mohli něco dočíst hned v úvodu této kapitoly, tak se blíže podíváme na Kanban elektronický a manuální, které se nyní nejčastěji vyskytují ve výrobních podnicích.

Elektronický Kanban funguje ve spolupráci s interním informačním systémem podniku. Na základě toho lze postupně a plynule doplňovat potřebný materiál u výrobních linek.

| <b>Dodavatel</b><br><b>TTESA</b>         | YK číslo<br>YK511-90015                   | Sklad<br>$_{\rm CG}$   |
|------------------------------------------|-------------------------------------------|------------------------|
| Kód dodavatele<br>Q001.0                 | Místo uskladnění<br>A-01-01-0C-03         | <b>Typ kanbanu</b>     |
| Pořadové číslo<br><b>P001</b><br>kanbanu | <b>Popis</b>                              | <b>SKLADOVÝ</b>        |
| Měrná<br>KG<br>jednotka                  | <b>SVARECSKA ELEKTRODA</b>                | Nákladové středisko    |
| Lead<br>50<br>Time                       | <b>Specifikace</b><br>MA-1 3.2MM          | Skupina uživatele      |
| Způsob<br>balení                         |                                           | Poštovní číslo         |
| Hmotnostní třída                         | Kód materiálu<br>MA-1 3.2MM<br>dodavatele | Lokace uživatele       |
| Objednávkové množství<br>00010           |                                           | Císlo kontroly nákladů |

*Obrázek 3: Ukázka Kanban karty (Kanbanový systém ve společnosti PCA Czech, 2005)*

Před odběrem materiálu ze skladu, pracovní naskenuje čárový kód, v systému se materiál odepíše ze skladu a objeví se na lince. Jakmile bude na lince materiál docházet, pracovník bude upozorněn systémem a naveze další materiál.

Manuální Kanban se využívá u malého materiálu, který se na linkách vyskytuje ve velkém množství, například šroubky. Pracovník po zjištění malé zásoby na lince, naskenuje čárový kód z krabice se šroubky a doveze další, systém ho tedy automaticky neupozorní.

## <span id="page-17-0"></span>**2.3 Vizuální management**

Mezi nejefektivnější formy komunikace jednoznačně patří vizuální management. Ten má za úkol zpřístupnění informací co největšímu počtu lidí. Ve zkratce jde o zviditelnění všeho, co považujeme za důležité. Například výrobní postup, materiál, nebo výsledky naší práce. (Liker, 2007)

Nejvíce informací je pracovník schopen přijmout zrakem. Proto vizuální management využívá různé vizuální prvky, které pomáhají pracovníkům usnadnit práci tím způsobem, že jsou schopni rychle rozpoznat případné odchylky. (Mašín, 2005)

Situace, pro které je vhodné použít vizualizace, jsou následující:

- upozornění na abnormality na pracovišti, či ve výrobě,
- předcházení chybám,
- zjednodušení výrobních procesů.

## <span id="page-17-1"></span>**2.3.1 Vizuální pracoviště**

Vizuální pracoviště, je takové pracoviště, které má určitý řád, je organizované a uspořádané. Probíhající procesy na takovém pracovišti jsou jasně definovány a charakterizovány. Vizuální pracoviště má všechny předpoklady k tomu, aby eliminovalo, nebo alespoň minimalizovalo veškeré plýtvání. Takovéto pracoviště obsahuje soubor metod a nástrojů, které přispívají ke zrychlení toku materiálu, osob a informací. Pro plně funkční pracoviště je definováno šest hlavních funkcí:

- vizuální řád,
- vizuální standardy,
- vizuální zobrazení,
- vizuální metriky,
- vizuální kontrola

a vizuální záruky. (Nástroje a metody štíhlé výroby)

Na obrázku 4 je ukázka vizuálního pracoviště.

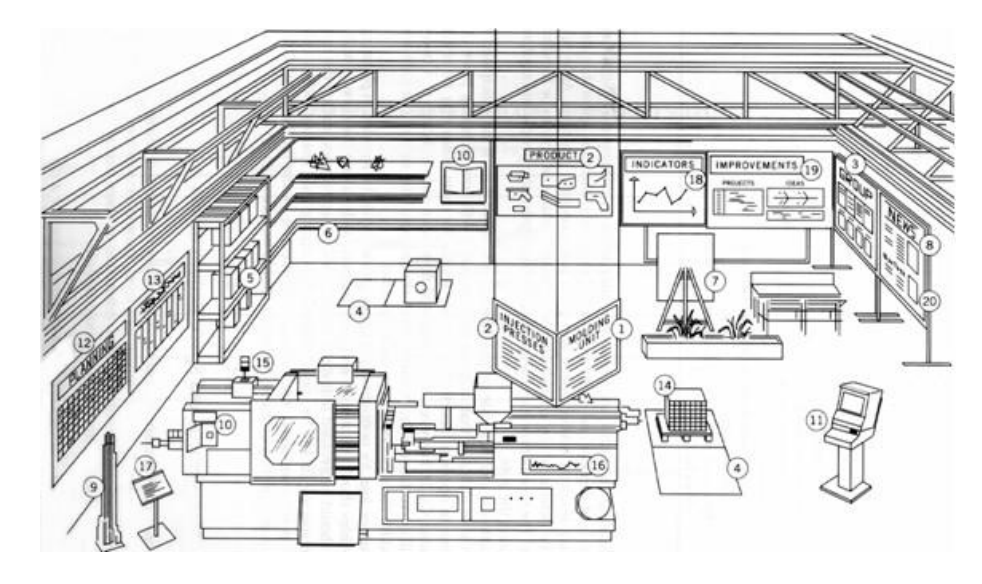

*Obrázek 4: Vizuální pracoviště (Musilová, 2007)*

Pro popis obrázku vyberu pouze ty body, které považuji za nejdůležitější. Kdy číslo 1 a 2 je informační tabule, která obsahuje údaje o pracovišti a činnostech na něm probíhajícím. Dále čísla 3, 8, 10, 18, 19 a 20 obsahují informace o členech týmu, cíle a mise společnosti, návrhy na zlepšení, výrobní instrukce či diagramy zobrazující výkonnost týmu nebo společnosti. Číslo čtyři pak označuje značky na podlaze, kde je možné ukládat palety s materiálem. (Musilová, 2007)

## <span id="page-19-0"></span>**3 METODY MĚŘENÍ PRÁCE**

U metod měření práce se za hlavní činitel ve výrobě považuje pracovní síla, proto je důležité ji správně využívat. Organizace času, či práce se snaží sladit činnosti lidí, techniky a výrobního zařízení při co nejlepším využití všech zdrojů, jak materiální, tak i pracovních, vysoké efektivnosti výroby a zabezpečení ochrany zdraví člověka. (Tuček, 2006)

## <span id="page-19-1"></span>**3.1 Postup při měření práce**

Pro měření práce využíváme metodu PDCA, neboli "plan = plánuj", "do = udělej", "check = kontroluj", a "act = jednej". Tato metoda se dále rozpadá na následujících osmi kroků:

- vybrat práci, která má být analyzována,
- zaznamenat veškerá fakta o dané práci za pomocí přímého pozorování a sběru potřebných údajů z vhodných zdrojů,
- přezkoumat způsob, který je práce prováděna,
- navrhnout efektivnější a úspornější způsob pro vykonávání dané práce,
- zhodnotit všechny možné alternativy,
- definovat novou metodu,
- zavést nový způsob ohodnocení,
- udržuj a kontroluj nový stav. (Hozáková, 2009)

## <span id="page-19-2"></span>**3.2 Techniky pro měření práce**

Práce se dá měřit následujícími různými způsoby:

- hrubé odhady,
- využití historických údajů,
- časové studie,
- systém předem určených časů.

Hrubé odhady a využívání historických údajů je zpravidla velmi nepřesným nástrojem pro měření práce, proto je lepší použít následující dvě metody. Výstupem měření práce za pomoci výše uvedených technik jsou podklady, které by měly zvýšit produktivitu, definovat časovou normu a okamžité snížení nákladů.

Pro zpracování diplomové práce ve společnosti Siemens, s.r.o., odštěpný závod Elektromotory Mohelnice jsem využil časových studií. (Mašín, 2012)

# <span id="page-20-0"></span>**3.3 Časové studie**

Mezi základní typy časových studií patří:

- snímek operace,
- momentové pozorování,
- snímek pracovního dne, který se dále dělí na:
	- o snímek pracovního dne jednotlivce,
	- o hromadný snímek pracovního dne,
	- o snímek pracovního dne čety,
	- o vlastní snímek pracovního dne,
	- o snímek výrobního procesu. (Lhotovský, 2005)

### <span id="page-20-1"></span>**3.3.1 Snímek pracovního dne**

Snímek pracovního dne je metodou průzkumu spotřeby a ztrát pracovních časů v průběhu směny. Snímky pracovního dne jsou využívány nejen pro měření časů práce dělníků, ale také pro měření časů práce administrativních a řídících pracovníků.

Na konci měření jsme schopni kvantifikovat jednotlivé činnosti vyjádřené spotřebou času, analýzy struktury spotřeby pracovní doby a také odhalíme plýtvání při vykonávání jednotlivých činností. (Král, 2001)

Záznam naměřených časů se pořizuje do předem připraveného formuláře. Na následujícím obrázku je ukázka takového nevyplněného záznamového archu ze společnosti Siemens, s.r.o., odštěpný závod Elektromotory Mohelnice. Část vyplněných formulářů je k nahlédnutí v příloze na konci diplomové práce.

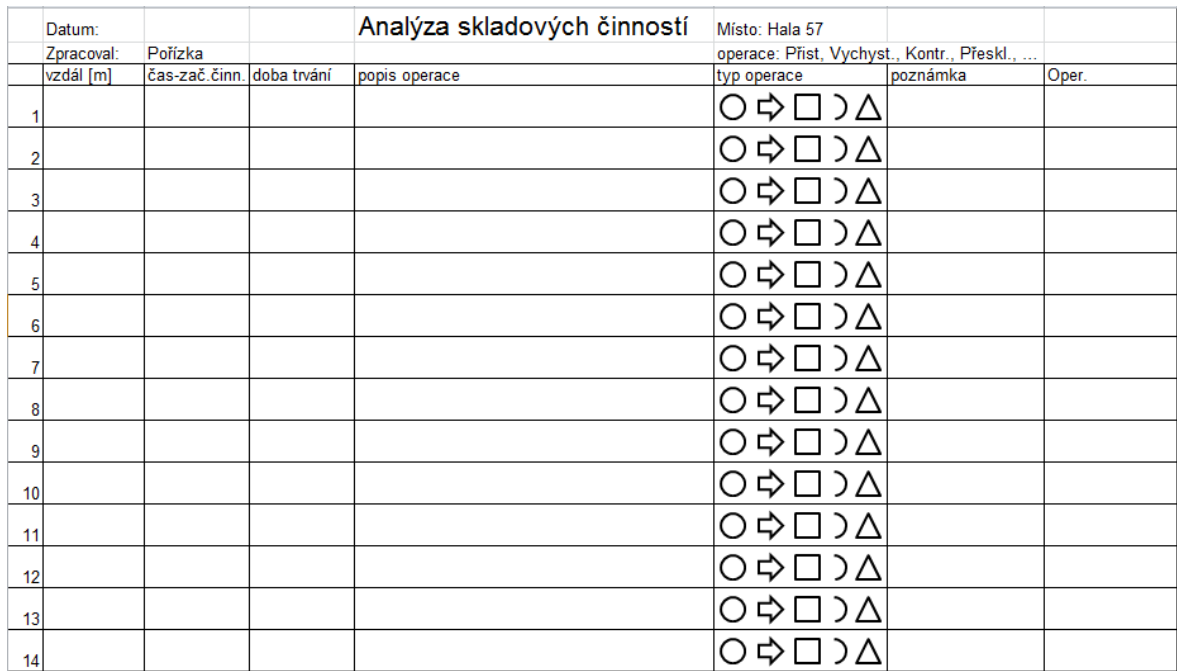

*Obrázek 5: Ukázka záznamového formuláře pro snímkování pracovního dne. (interní zdroje společnosti Siemens)*

Do takového formuláře zpravidla doplňujeme čas začátku činnosti, za pomoci kterého jsme schopni zjistit dobu trvání jednotlivých činností. Velice důležitý je také popis prováděné operace, je dobré se držet stejného názvosloví po celou dobu měření, snímky jsou pak snáze zpracovatelné. Na základě popisu dané operace rozhodneme a jaký typ operace se jedná. Volitelnými možnostmi pro vyplnění jsou vzdálenosti, které zaměstnanec při vykonávání operací urazil.

Před samotným měřením neboli snímkováním je důležité dodržet několik následujících kroků:

- výběr pracovníka,
- seznámení s pracovištěm,
- stanovení počtu dní snímkování,
- stanovení toho, co se má snímkovat,
- snímkovaní,
- vyhodnocení.

Největší výhodou při snímkování pracovního dne jednotlivce, je neustálý vizuální kontakt pozorovatele se zvoleným pracovníkem přímo na pracovišti. Naopak mezi nevýhody pak

můžeme zařadit vysokou časovou náročnost měření a následné analýzy snímku, stejně jako psychickou zátěž všech účastníků pozorování. (Štůsek, 2007)

## <span id="page-23-0"></span>**4 LOGISTIKA**

Logistiku chápeme jako nauku o řešení zásobovacích a zabezpečovacích problémů v mnoha oborech společenského života. Ve skutečnosti je logistika vědní disciplína, která řeší veškeré oběhové problémy bez ohledu na podobu společnosti. (Štůsek, 2007)

## <span id="page-23-1"></span>**4.1 Historie logistiky**

Počátky logistiky se datují do padesátých let minulého století, proto ji můžeme označit za relativně mladou vědní disciplínu. Slovo logistika bylo odvozeno od řeckého slovního základu "logistikon" nebo logos, což se dá přeložit jako důmysl, respektive slovo. Nejprve se logistika začala používat v armádě a to v 9. století. Používala se ke správnému řešení situací, kdy bylo potřebné manévrování, zásobování armády jídlem a volba taktiky. Největšího rozvoje se logistika dočkala v období druhé světové války, kdy bylo potřebné přepravovat bojovou techniku, munici a velké množství vojáků. (Štůsek, 2007)

Jedním z hlavních impulzů pro využití logistiky také v civilní výrobě byl přechod z trhu výrobce, kdy se vyrábělo na sklad a zákazník neměl žádné slovo, na trh zákazníka, který se vyznačuje rozšířeným sortimentem a možností zákazníka diktovat si své vlastní požadavky.

Řada společností dnes operuje na celosvětových trzích a orientují se na výrobu kvalitních výrobků a spokojenost zákazníků, to vše je možné, mimo jiné, díky logistice. (Štůsek, 2007)

## <span id="page-23-2"></span>**4.2 Definice logistiky**

V odborné literatuře můžeme najít více než jednu jedinou definici logistiky, tak si uvedeme jednu od českého autora a jednu od zahraničního autora.

Mezi domácí definice logistiky řadíme například následující:

- *"Souhrn všech technických a organizačních činností, pomocí nichž se plánují operace související s materiálovým tokem. Zahrnuje nejen tok materiálu, ale i tok informací mezi všemi objekty a časově překlenuje nejrůznější procesy v průmyslu i v obchodě."*
- *"Systém tvorby, řízení, regulace a vlastního průběhu materiálového toku, energie, informací a přemisťování osob."* (Lukoszová, 2012, str. 11)

Ze zahraničních definic pak můžeme uvést tyto definice:

- *"Logistika je soubor všech činností sloužících k poskytování potřebného množství prostředků s nejmenšími náklady tam a tehdy, tam kde je po nich poptávka. Zabývá se všemi operacemi určujícími pohyb zboží (alokace výroby a skladů, zásob, řízení pohybu, zboží ve výrobě, balení, skladování, dodávání odběratelům)."*
- *"Organizaci, plánování, řízení a uskutečňování toku zboží počínaje vývojem a nákupem a konče výrobou a distribucí podle objednávky finálního zákazníka tak, aby byly splněny všechny požadavky trhu při minimálních nákladech a minimálních kapitálových výdajů."* (Lukoszová, 2012, str. 11 a 12)

Nelze říci, která definice je nejpřesnější či nejlepší, takže si každý musí vybrat sám, která se mu nejvíce zamlouvá.

## <span id="page-24-0"></span>**4.3 Skladování**

Jednou ze součástí logistického systému společnosti je skladování, které, jak již název napovídá, zabezpečuje uskladnění materiálu, rozpracovaných či hotových výrobků. Sklady jsou považovány za centrální systémy, které slouží k soustředění dodávky od několika výrobců do jednoho místa, ze kterého je možné dodávat zákazníkům ucelené zásilky dle jejich potřeby a požadavku.

Sklady moderních společností jsou řízeny vnitropodnikovým systémem, který uchovává informace o množství daného materiálu, jeho ceně, času kdy byl na sklad přijat a místu kde je uskladněn. Dále se takové společnosti řídí metodou "Frist In First Out", neboli FIFO, tedy ten materiál který je dle data pořízení (uskladnění) nejstarší se používá jako první.

Skladování, ať už jde o skladování surovin, dílů, polotovarů, nebo finálních výrobků, hraje významnou roli v materiálovém toku. A to především z následujících důvodů:

- udržuje dostatečnou výrobní zásobu a její snadnou dostupnost v době okamžité potřeba,
- umožňuje plynulou organizaci výrobního procesu vytvářením zásob rozpracované výroby mezi jednotlivými výrobními operacemi,
- je předpokladem pro nejvhodnější využití pracovníků a zařízení,
- snižuje ztráty materiálů a výrobků,
- zajišťuje naprostý přehled o skladovaných položkách. (Gros, 1996)

## <span id="page-25-0"></span>**4.4 Sklady**

Sklad je ohraničené místo např. budova, místnost nebo skřínka, která slouží k bezpečnému uchování materiálu či výrobků. Sklady jsou využívány téměř všemi obchodními, výrobními, dodavatelskými, distribučními, logistickými a dalšími společnostmi. Různé komodity mají různé požadavky na skladování. Příkladem může být potravinářský průmysl, ten musí většinu svých komodit skladovat v chlazených skladech. (Sklady – definice)

## <span id="page-25-1"></span>**4.4.1 Funkce skladu**

Existují tři základní funkce skladu:

- **Přesun produktů**: pod přesunem produktů si můžeme představit veškeré materiálové pohyby, jako jsou příjem, naskladnění, rozbalení, rozvoz po výrobních linkách, a další. Patří sem také ale kontrola zboží a dokumentace.
- **Uskladnění produktů**: jak již název napovídá, jde o většinou krátkodobé uskladnění materiálu či výrobků.
- **Přenos informací**: informace o stavu zásob, dodávkách nového materiálu a expedice výrobků. (Sixta, 2005)

A mezi další funkce skladu patří zejména následující funkce:

- **Vyrovnávací funkce**: sklad má funkci zásobníku, který má za úkol vyrovnávat nesoulad mezi dvěma sousedícími články logistického řetězce.
- **Spekulativní funkce**: zvýšení zásoby při očekávání zvýšení cen na trhu.
- **Zabezpečovací funkce**: držení bezpečností zásoby pro pokrytí výroby při neočekávané situaci. (Schulte, 1994)

### <span id="page-25-2"></span>**4.4.2 Druhy skladů**

V dnešním dodavatelsko-odběratelském řetězci existuje několik různých druhů skladů. Sklady mohou být řízeny dodavateli, výrobci, prodejci a společnostmi zabývajícími se zpětnou logistikou.

- Sklad surovin slouží pro skladování surovin a komponentů v blízkosti výroby.
- Předmontážní sklad sklad používaný pro skladování produktů v různých stádiích výroby. Tyto místa jsou také používány pro zakázkovou úpravu produktu před jejich doručením zákazníkovi. Tyto sklady zahrnují například následující aktivity.
	- o Specifické balení a přiložení návodu v požadovaném jazyku.
- o Přidávání předmětů, které se liší dle požadavků země určení, např. elektrické zástrčky.
- Sklady hotových výrobků zde jsou skladovány výrobky, které jsou připraveny k prodeji.
- Konsolidační centra konsolidační centra přijímají výrobky z různých zdrojů a připravují je k dalšímu doručení.
- Sklady určené k překládce tyto sklady jsou schopny od dodavatele přijmout velké množství výrobků, které dále distribuují v menším množství různým zákazníkům.

Všechny sklady zmíněné výše mohou být vlastněny, pronajaty, nebo provozovány jinými společnostmi. (Richards, 2011)

## <span id="page-26-0"></span>**4.4.3 Způsob skladování**

Rozdělení způsobu skladování je dáno nejen druhem uskladněného materiál či výrobku, ale také jeho vlastnostmi jako jsou hmotnost, hustota, velikost, stupeň hořlavosti, atd.

- **Volné skladování** používáno především u sypkého materiálu, který nemá žádný obal, například písek, uhlí. Dále je tento způsob skladování vhodný, pro který by byl jiný způsob skladování příliš nákladný (stroje, nadrozměrné výrobky)
- **Stohování**  skladování paletovaného materiálu do výšky, nepoužívají se žádné regály. Manipulace se provádí za pomoci vysokozdvižných vozíků. Může se použít také pro skladování kontejnerů. Výhodou tohoto systému je přehlednost a nízké provozní náklady. Naopak nevýhodou je nedostupnost k materiálům, které se nacházejí nejníže v daném "stohu".
- **Skladování v regálech** Hlavní výhoda je snadná dostupnost k materiálu uloženému i v nejnižším patře regálu. (Vaněček, 2008)

## <span id="page-26-1"></span>**4.4.4 Regálové systémy**

Nabídka firem na vnitřní vybavení skladů je velmi obsáhlá a umožňuje účinné skladování nejrůznějšího zboží, kterému je konstrukce skladu přizpůsobena. Do této nabídky regálových systému patří:

- *"klasické regály pro skladování palet,*
- *vjezdové paletové regály,*
- *mobilní regály,*
- *konzolové regály,*
- *policové regály,*
- *regály pro ukládání krabic,*
- *oběžné zásobníky aj." (Gros, 1996, str. 182)*

Sklady, které jsou vybavené klasickými paletovými regály, mohou dosahovat výšky 20 a více metrů. Uložení palet je přehledné a lze uplatnit bez problému metodu FIFO. Mezi regály jsou manipulační uličky, které umožňují individuální přístup ke všem paletám. Tento systém lze použít pro všechen materiál uskladněný na paletách. (Gros, 1996)

# <span id="page-28-0"></span>II. PRAKTICKÁ ČÁST

# <span id="page-29-0"></span>**5 PŘEDSTAVENÍ SPOLEČNOSTI**

Již z názvu vyplývá, že Siemens, s.r.o., odštěpný závod Elektromotory Mohelnice je pouze jednou z dceřiných společností nadnárodního koncernu Siemens AG.

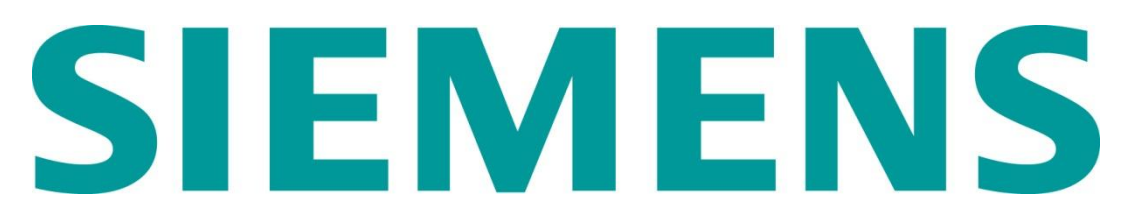

*Obrázek 6: Logo společnosti Siemens (Siemens Answers, 2013)*

## <span id="page-29-1"></span>**5.1 Koncern Siemens**

Siemens AG je celosvětovým elektrotechnickým koncernem, vedoucím výrobcem a inovátorem v mnoha oborech. Působí v průmyslovém sektoru, energetickém sektoru a zdravotnictví. Více než 160 let je Siemens synonymem pro ty nejlepší technologie, inovace, kvalitu, spolehlivost a mezinárodní působení. Siemens je také největším poskytovatelem technologií šetrných k životnímu prostředí, které vytvářejí obrat ve výši 23 miliard EUR, což je téměř třetina celkového obratu. (Siemens Answers, 2013)

### <span id="page-29-2"></span>**5.1.1 Profil koncernu**

**Název:** Siemens AG

**Sídlo:** Wittelsbacherplatz 2, 80333 Mnichov, Německo

**Počet zaměstnanců:** 405 tisíc

**Tržby (rok 2012):** 78 miliard EUR

**Působení ve světě:** 190 zemí (Siemens Answers, 2013)

## <span id="page-29-3"></span>**5.2 Siemens s.r.o., odštěpný závod Elektromotory Mohelnice**

Historie mohelnického závodu se datuje od roku 1904, kdy byla založena společnost Ludwig Doczekal & Comp., která se zabývala výrobou elektrických zařízení. V průběhu let byla několikrát přejmenována a postupně změněna na veřejnou obchodní společnost, respektive na akciovou společnost. V roce 1924 dr. Ludwig Doczekal uzavřel smlouvu o vzájemném společenství se společností Siemens. Ke konci 30. let 20. století byla mohelnická továrna začleněná do koncernu Siemens – Schuckertwerke AG, společnost byla modernizována a specializována na výrobu elektromotorů.

V roce 1945 byla společnost převedena pod národní správu Siemens – Schuckertových závodů se sídlem v Praze a vzniká značka MEZ. V polovině roku 1990 vzniká samostatný státní podnik MEZ, který je v roce 1994 formou přímého prodeje majetku firmě Siemens privatizován. Ke konci roku 2010 je pak mohelnický závod začleněn jako odštěpný závod do společnosti Siemens, s.r.o. (Siemens Answers, 2013)

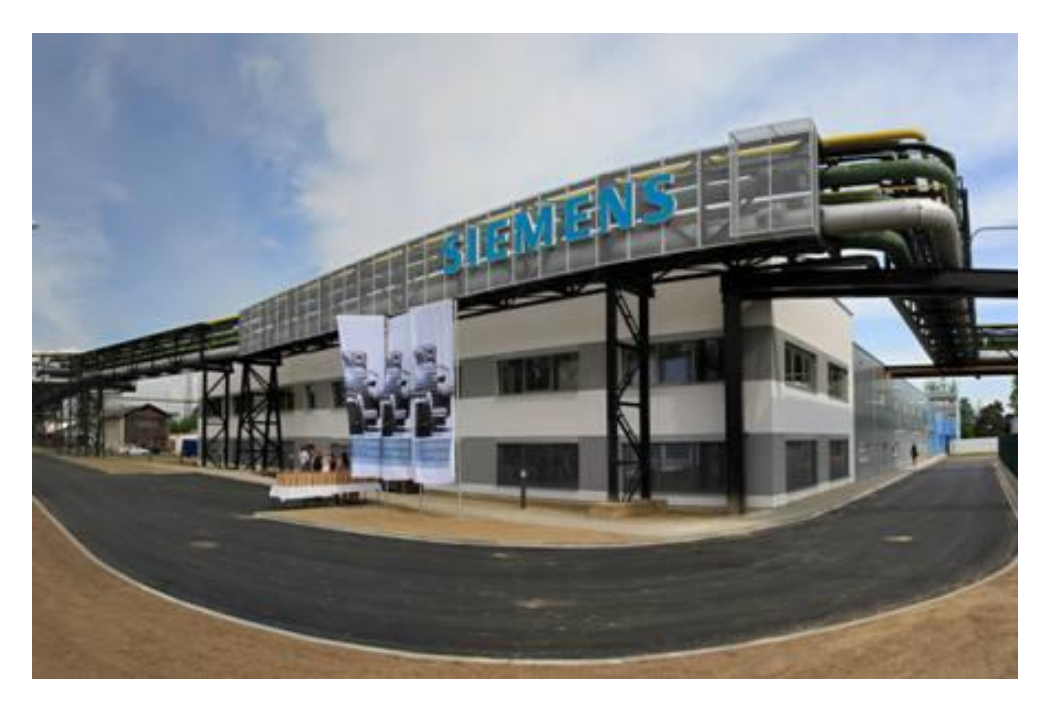

*Obrázek 7: Siemens Mohelnice (interní zdroje společnosti Siemens)*

### <span id="page-30-0"></span>**5.2.1 Vize a mise společnosti**

- **Vize:** *"Jako jeden z největších výrobců elektromotorů chce závod Mohelnice nabízet svým zákazníkům spolehlivé výrobky ve sjednaných termínech s komplexním servisem dle požadavků zákazníků. Výrobky jsou vysoce kvalitní a splňují ekologické požadavky. Díky neustálému zlepšování procesů a dlouhodobou spolupráci s dodavateli a zákazníky si podnik udržuje vedoucí postavení na trhu. Společnost chce také rozhodujícím způsobem určovat trend vývoje elektromotorů."* (Lašíková, 2011, str. 48)
- **Mise:** *"Základním cílem mohelnického závodu je vyvíjet a vyrábět elektromotory vybavené funkcemi, které nejefektivnějším způsobem přemění elektrickou energii na mechanickou a umožní zákazníkům její všestranné využití."* (Lašíková, 2011, str. 48)

#### <span id="page-31-0"></span>**5.2.2 Profil společnosti**

**Název:** Siemens s.r.o., odštěpný závod Elektromotory Mohelnice

**Sídlo:** Nádražní 25,789 85 Mohelnice, Česká republika

#### **Počet zaměstnanců:** 2200

**Tržby celorepublikově (2011):** 32 miliard Kč (Siemens Answers, 2013)

#### <span id="page-31-1"></span>**5.2.3 Důležité milníky společnosti**

Za svou více než stoletou historii jsou pro společnost Siemens v Mohelnici nejdůležitější následující milníky.

**1904:** Založení společnosti Ludwig Doczekal & Comp.

**1924:** Uzavření smlouvy o vzájemném společenství se společností Siemens.

**1939:** Začlenění mohelnické továrny do koncernu Siemens.

**2002:** Otevření logistického centra GEIS v Mohelnici.

Zisk certifikátu jakosti dle normy EN ISO 9001:2000.

**2006:** Zisk certifikátu environmentálního managementu dle normy EN ISO 14001:2005. (Siemens Answers, 2013)

### <span id="page-31-2"></span>**5.3 SWOT analýza**

SWOT (anglická zkratka pro Strength, Weakness, Opportunities and Threats) analýza je součástí procesu strategického plánování, přičemž se zabývá zkoumáním vnitřního a vnějšího prostředí. SWOT analýza zahrnuje analýzy silných a slabých stránek, příležitostí a hrozeb a jejich dopad na společnost. Marketingová strategie vytvořená pomocí SWOT analýzy se sestavuje s ohledem na slabé stránky společnosti a důrazem na ty silné, které mohou být budoucím benefitem při dosahování příležitostí. (Böhm, 2009)

#### <span id="page-32-0"></span>**5.3.1 Silné a slabé stránky společnosti**

| Silné stránky           | % podíl |
|-------------------------|---------|
| Dobré jméno společnosti | 35      |
| Kvalitní výrobky        |         |
| Součást koncernu        | 20      |
| Levná pracovní síla     |         |

*Tabulka 1: Silné stránky společnosti (vlastní zpracování)*

Největší váha je přiřazena dobrému jménu společnosti a kvalitním výrobkům, které dohromady dosahují 65 %. Jméno Siemens si lidé nejen u nás ale i ve světě stále spojují s kvalitními výrobky, proto jsou všechny elektromotory vyrobené v mohelnickém závodě testovány, aby zákazník dostal, pokud možno, nejkvalitnější výrobek na trhu. Tím si společnost Siemens udržuje svůj vysoký standard a kvalitu.

Levnou pracovní silou jsou myšleni vězni z nedaleké věznice Mírov, kteří pro společnost vykonávají jednoduché práce, jako je například namotávání cívek.

*Tabulka 2: Slabé stránky společnosti (vlastní zpracování)*

| Slabé stránky            | % podíl |
|--------------------------|---------|
| Malý výrobkový sortiment |         |
| Finanční ohodnocení      |         |

Mezi slabé stránky diplomant zařadil pouze ty nejdůležitější, především malý výrobkový sortiment. V dnešní době společnost nemá využité kapacity z důvodu snížených objednávek, proto by bylo vhodné pokusit se o rozšíření výrobkového portfolia, které může přivést nové zákazníky. Případně se zaměřit více na obchodní stránku, export.

I přes fakt, že je Siemens jednou z největších společností v mohelnickém regionu a bývalém šumperském okrese, tak nižší finanční ohodnocení, není tím, co láká nové zaměstnance. Obě skutečnosti jsou úzce spojeny a jsou způsobeny doznívající ekonomickou krizí.

#### <span id="page-33-0"></span>**5.3.2 Příležitosti a hrozby společnosti**

| Příležitosti          | % podíl |
|-----------------------|---------|
| Vývoj nezaměstnanosti | 70      |
| Vstup na nové trhy    |         |

*Tabulka 3: příležitosti společnosti (vlastní zpracování)*

Paradoxně je negativní vývoj nezaměstnanosti výhodným faktorem pro společnost, proto má tak vysokou váhu, 70 %. I přes fakt nižších platových podmínek, které jsou jednou ze slabých stránek společnosti, si může mohelnický závod, dovolit vybírat z většího množství pracovní síly. To je způsobeno negativním vývojem nezaměstnanosti v regionu

Za velkou příležitost se pro mohelnický závod může považovat otevření nových trhů, zejména v rozvojových zemích.

*Tabulka 4: hrozby společnosti (vlastní zpracování)*

| <b>Hrozby</b>       | % podíl |
|---------------------|---------|
| Nedostatek zakázek  |         |
| Odliv pracovní síly |         |

V současné době se výjimečně stane, že společnost nemá dostatek zakázek a nemůže tak vyrábět v nepřetržitém, pětidenním, třísměnném provozu. Právě proto je největší hrozbou nedostatek zakázek, který by v extrémním případě mohl znamenat přesun výroby do jiné společnosti, která je součástí koncernu.

Vývoj nezaměstnanosti není pro společnost pouze příležitostí, ale také hrozbou, že se z regionu budou vzdělaní lidé stěhovat za prací do větších měst. Společnost se tak musí snažit různými způsoby motivovat své zaměstnance, aby této hrozbě předešli. K tomu mohou využít například školení zaměstnanců, nebo také lepší finanční bonusy.

# <span id="page-34-0"></span>**6 ANALÝZA SOUČASNÉHO STAVU**

Ve společnosti Siemens, s.r.o., odštěpný závod Elektromotory Mohelnice neexistoval před vypracováním této diplomové práce žádný standard ve skladové hale 57. Cílem diplomové práce bylo tento standard práce vytvořit za pomoci snímkování pracovního dne, které bylo hlavním podkladem. Snímkování pracovního dne bylo v diplomové práci prezentováno reprezentativním časovým intervalem, který by měl pokrýt běžné pracovní úkony ve skladových procesech. Výsledný standard práce musí být následně schválen vedoucím skladníkem.

Dílčím cílem této diplomové práce bylo vytvořit nezbytný dokument pro postup řešení nestandardních stavů. Tento dokument bude v budoucnu používán v případech, kdy dojde například ke zpoždění kamionu, objevení nekvality či neodpovídajícímu obsahu palet. Tyto problémy je samozřejmě nezbytné vyřešit efektivně a bez prodlení.

Ve skladové hale 57 se nacházelo také hned několik organizačních nedostatků, které bylo potřebné odstranit. Především se jednalo o nedostatečnou vizualizaci na pracovišti.

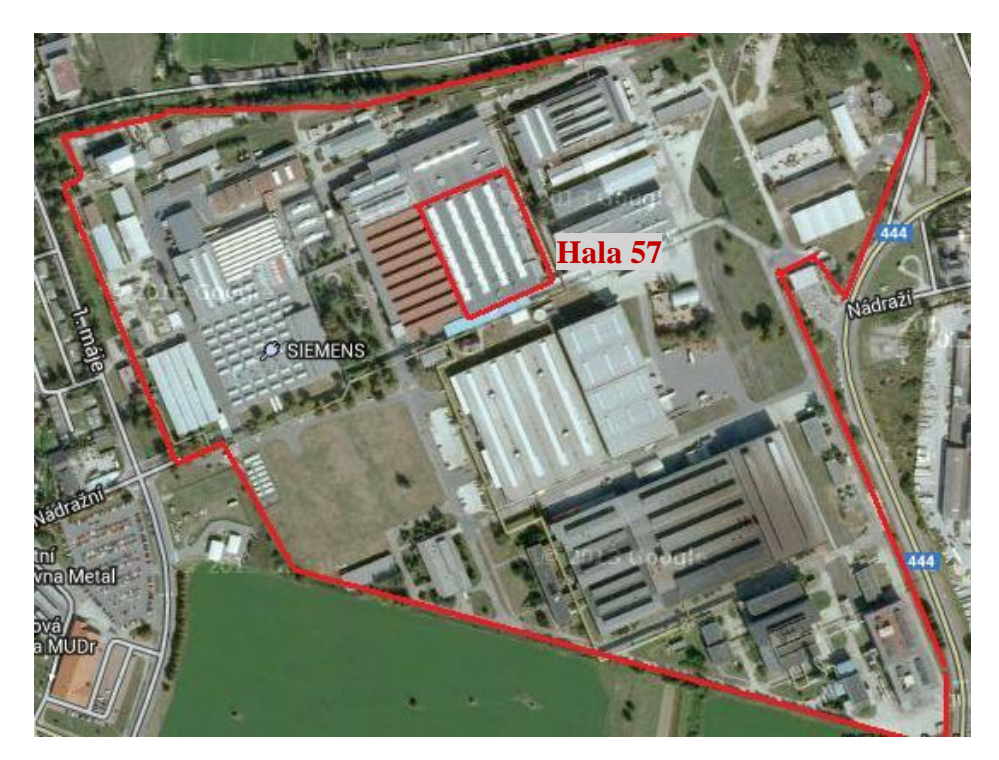

*Obrázek 8: Areál společnosti Siemens, s.r.o. (vlastní zpracování)*

Provedená analýza současného stavu přinese společnosti Siemens, s.r.o., odštěpný závod Elektromotory Mohelnice následující výstupy:

- standard pro Halu 57,
- postupy řešení nestandardních stavů,
- teritoriální odpovědnost pracovníků,
- jednoduchý seznam obsahu jednotlivých regálů ve skladu Haly 57,
- návrhy vizualizace / 5S.

Pro rozdělení těchto požadavků podle důležitosti byla použita jedna z vnitropodnikových metod, která je zobrazena v následujícím grafu 1.

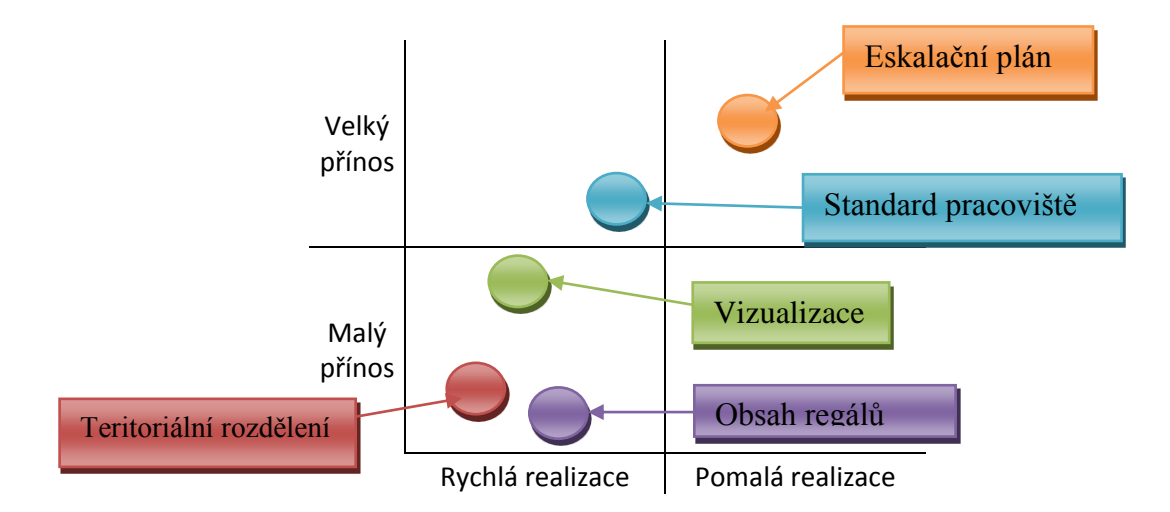

### *Graf 1: Rozdělení požadavků dle důležitosti (interní zdroje společnosti Siemens)*

Graf 1 určuje velikost užitku daného výstupu a také rychlost jeho realizace, čímž není myšlena doba jeho vytváření, nýbrž doba, kterou zabere jeho implementace. Největší přínos pro společnost představoval postup řešení nestandardních stavů (v grafu označen jako eskalační plán), ale jeho realizace je pomalá.

Standard pracoviště má nejen velký přínos pro společnost, ale jeho implementace je, co se potřebného času týče rychlejší než implementace postupu řešení nestandardních stavů. Nicméně oba dva výstupy byly pro společnost velmi důležité, takže měly být zpracovány přednostně. Podobně tomu byla také vizualizace.

Výstupy pro teritoriální odpovědnost a obsah regálů měly pro společnost nejmenší přínos, tudíž se jim diplomant věnoval pouze okrajově.
#### **6.1 Hala 57**

Na základě domluvy s Ing. Hadačem (průmyslový inženýr) probíhala analýza současného stavu ve skladu haly 57 pomocí snímkování pracovního dne zaměstnance. Jedná se o sklad, ve kterém jsou skladovány rotory všech vyráběných osových výšek, statory, ventilátory, svazky, kostry, spojovací materiál a jiné.

Pro větší relevanci došlo ke snímkování většího počtu pracovníků, tak aby bylo možné při sestavování standardu pokrýt všechna pracoviště.

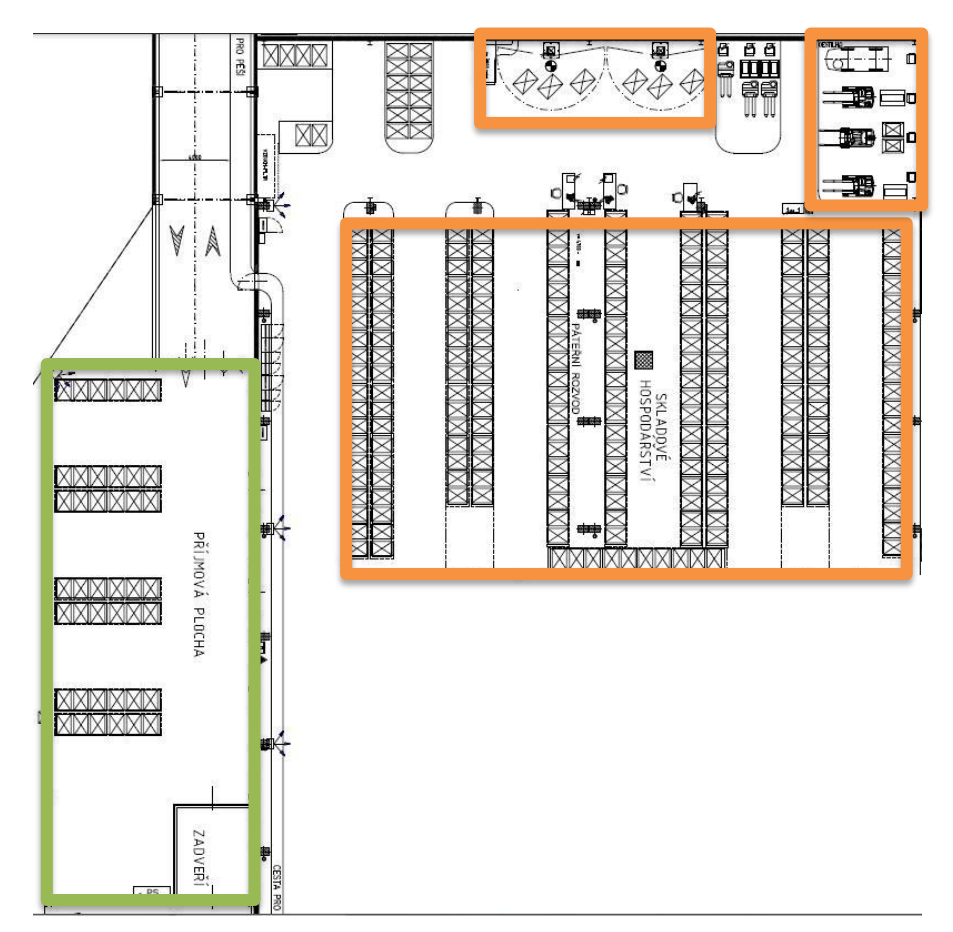

*Obrázek 9: Layout haly 57 (interní zdroje společnosti Siemens)*

Na obrázku číslo 9 je layout haly 57. Zelenou barvou je vyznačeno místo, kde dochází k příjmu veškerého materiálu, který je dále uskladněn ve skladu haly 57 a následně spotřebováván. Oranžovou barvou je pak označeno všech 11 regálů, dobíjecí místo pro reach trucky a vysokozdvižné vozíky a místo s ručními jeřáby.

Přímo ve skladu Haly 57 operují tito pracovníci:

- sklad I reach truck I a PC I,
- sklad II reach truck II a PC II,
- sklad spojovací materiál I a II.

Zaměstnanci pracující na pozicích sklad I a II nejsou rozděleni podle jednotlivých směn, ale do dvojic. Jeden pracovník obsluhuje reach truck, obrázek 10, a druhý ve vnitropodnikovém informačním systému kontroluje a připravuje materiál určený na vychystání. To platí pouze pro ranní a odpolední směnu. Na noční směně pracuje pouze jeden zaměstnanec, který musí zvládnout všechny činnosti. Práce ve skladu se spojovacím materiálem (šrouby, atd.), není fyzicky náročná, ale může vyžadovat jemnou motoriku, proto ji vykonávají pouze ženy.

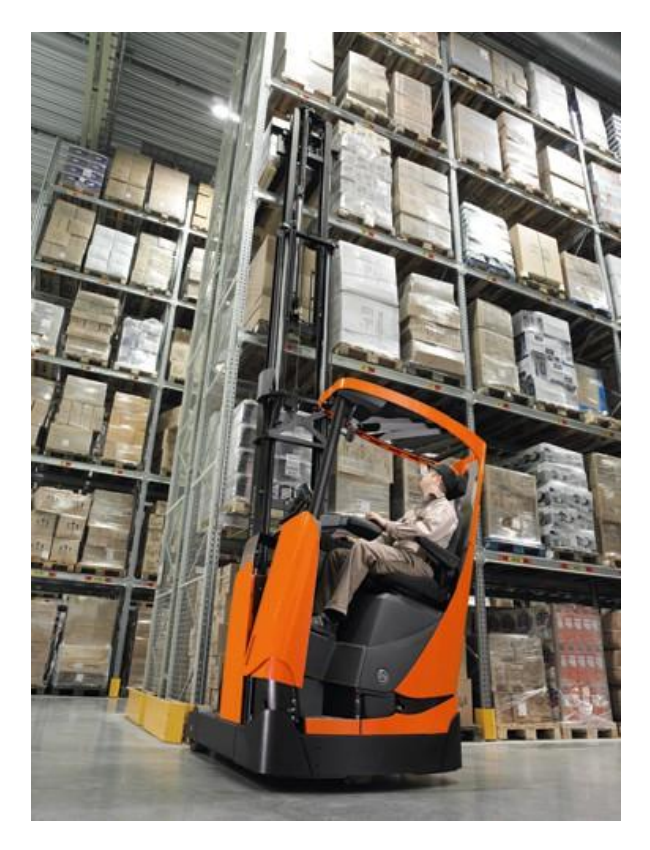

*Obrázek 10: Reach truck (Reach trucks: BT Reflex R/E-series, 2013)*

Správný chod skladu a všech činností sním spojenými, zabezpečují tito pracovníci:

- plánovači,
- vláček,
- sklad příjem  $I PC$ ,
- sklad příjem II diesel.

Plánovači plánují denní výrobu vždy jeden den dopředu. Pracovníci skladu následně připraví přesné množství materiálu na konkrétní čas. Vláček neboli elektrické vozidlo se dvěma vozíky v zápřahu, sváží materiál z ostatních částí výrobního závodu, především ze skladu navijárny, na příjmovou oblast haly 57. Pomocí kanbanu pracovník zjistí na kterou skladovou pozici materiál uskladnit a pomocí reach trucku jej tam převeze.

Pracovníci příjmu pracují rovněž ve dvojících, kde jeden obsluhuje počítač a druhý spravuje palety s materiálem přivezené vláčkem, nebo kamionem.

#### **6.2 Snímkování**

Snímkování nezačínalo ve stejnou dobu jako ranní směna, tedy v 6 hodin ráno, nýbrž přibližně dvě hodiny po jejím začátku. Důvodem byla nutná spolupráce s panem Ing. Hadačem. Snímkování ranní směny nekončilo tedy koncem ranní směny, ale následující dvě hodiny pokračovalo se směnou odpolední.

Ranní a odpolední směna pokračují podle stejných postupů, z tohoto důvodu neměla časová prodleva při nástupu na ranní směnu zásadní vliv na výsledné snímkování. Tato skutečnost ale díky obdobným činnostem prováděných na jednotlivých směnách, neměla žádný vliv na korektnost a validitu jednotlivých snímků.

Jednotlivé činnosti prováděné pracovníkem byly zaznamenávány do záznamového archu, příklad vyplněného záznamového, příloha A.

| Datum:     |                           | Analýza skladových činností | Místo:                                                    |          |                                |
|------------|---------------------------|-----------------------------|-----------------------------------------------------------|----------|--------------------------------|
| Zpracoval: |                           |                             | operace: Přist, Vychyst., Kontr., pŘeskl.,                |          |                                |
| vzdál [m]  | čas-zač.činn. doba trvání | popis operace               | typ operace                                               | poznámka | Oper.                          |
|            | 14:18:19                  | $0:00:47$ převoz palety     | $\Box$ $\Delta$ $\vert_{\mathsf{k}}$ jeřábu               |          | Vychystávání<br><b>160 AS1</b> |
|            | 14:19:06                  | $0:00:19$ převoz palety     | $\Box$ $\Box$ $\Box$ $\Delta$ $\vert_{\mathsf{k}}$ jeřábu |          |                                |
|            | 14:19:25                  | 0:00:13 odebrání štítku     |                                                           |          |                                |
|            | 14:19:38                  | 0:00:27 terminál            |                                                           |          |                                |

*Tabulka 5: ukázka části vyplněného záznamového archu (vlastní zpracování)*

Záznamový arch jsem vyplňoval následujícím způsobem:

- 1. čas začátku činnosti,
- 2. popis operace,
- 3. označení typu operace,
- 4. doplnění případné poznámky a vzdálenosti.

Dobu trvání byla dopočítána vždy po skončení snímkování. Na základě časů začátků činností byl diplomant schopen předvést návrh požadovaného standardu, který byl následně schvalován vedoucím skladů.

Označování typu operace probíhalo ihned při zaznamenání probíhající činnosti. Následující tabulka 2 zobrazuje všechny typy operací

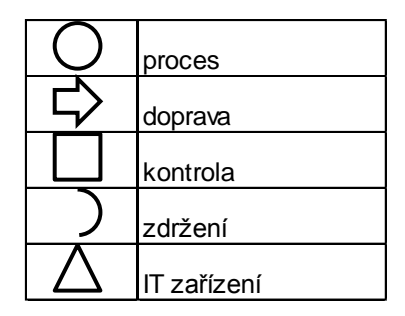

*Tabulka 6: operace zaznamenávané při snímkování (vlastní zpracování)*

Procesem, označován kruhem, jsou myšleny všechny operace, kdy pracovník prováděl manuální práci, příkladem může být manipulace s materiálem. Do dopravy spadají veškeré operace, kdy pracovník jakýmkoliv způsobem manipuluje materiálem či paletou za pomoci reach trucku, vysokozdvižného vozíku, nebo takzvaného "paleťáku". Kontrolou je myšleno například počítání materiálu v paletě, popis materiálu nebo štítku na paletě. Dále byl kontrolován obsah palety s plánem vychystání, jestli obsahuje požadovaný materiál. Zdržení není nutné rozepisovat, jde o čekání a také veškeré činnosti, které nesouvisí s předmětem práce. IT zařízení je spojené s kanbanem, zaměstnanec si načte čárový kód, ten obsahuje informaci kde je materiál nutné uskladnit.

Společnost Siemens, s.r.o., odštěpný závod Elektromotory Mohelnice souhlasila pouze se zobrazením poměrné části z celkového snímkování. Z toho důvodu se diplomant rozhodl u jednotlivých výsledků snímkování uvést výsledky pouze za jednu směnu u všech pracovníků.

.

#### **6.2.1 Výsledky 1. snímkování (leden 2013) – reach truck**

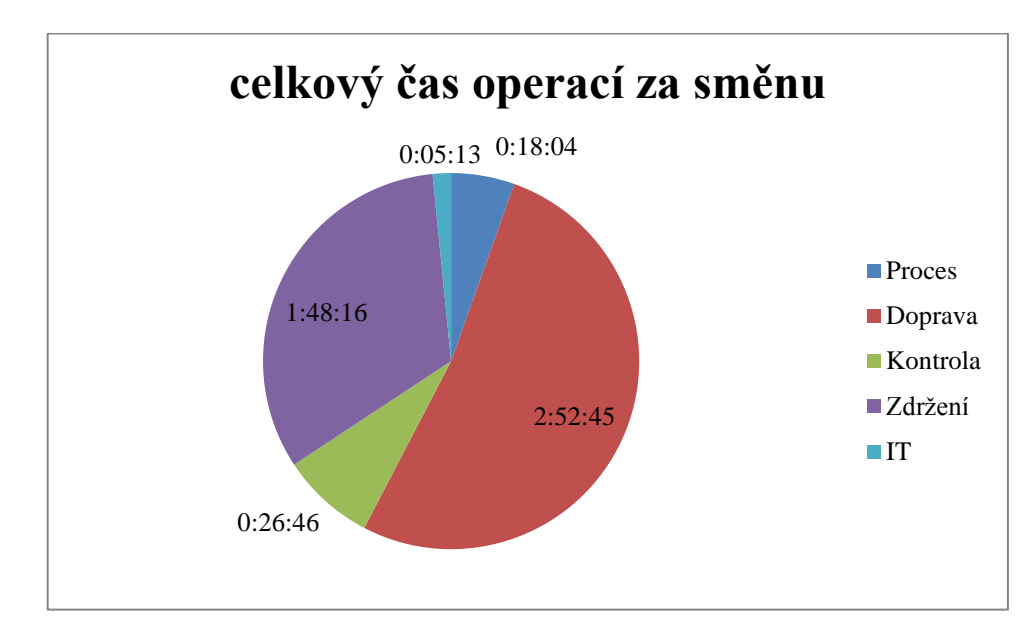

V této části diplomové práce jsou zanalyzovány všechny snímkovací formuláře spojené s prvním snímkováním reach trucku.

#### *Graf 2: celkový čas operací za směnu (vlastní zpracování)*

Celkový čas všech snímkovaných operací byl 5 hodin 31 minut a 4 vteřiny. Nejméně času patří IT zařízení a to především z důvodu, že pracovník pouze načítal čárové kódy do přenosného terminálu. Jedna taková operace zabere pouze pár vteřin. Druhou nejmenší položkou jsou manuální operace a třetí pak kontrola materiálu či dokumentace a nejvíce času, necelé tři hodiny, zabírá doprava. Tato položka je samozřejmě časově nejnáročnější jelikož pracovník celou směnu pracuje s reach truckem.

Dopravu a zdržení bude blíže rozebrána v následujících grafech 3 a 4.

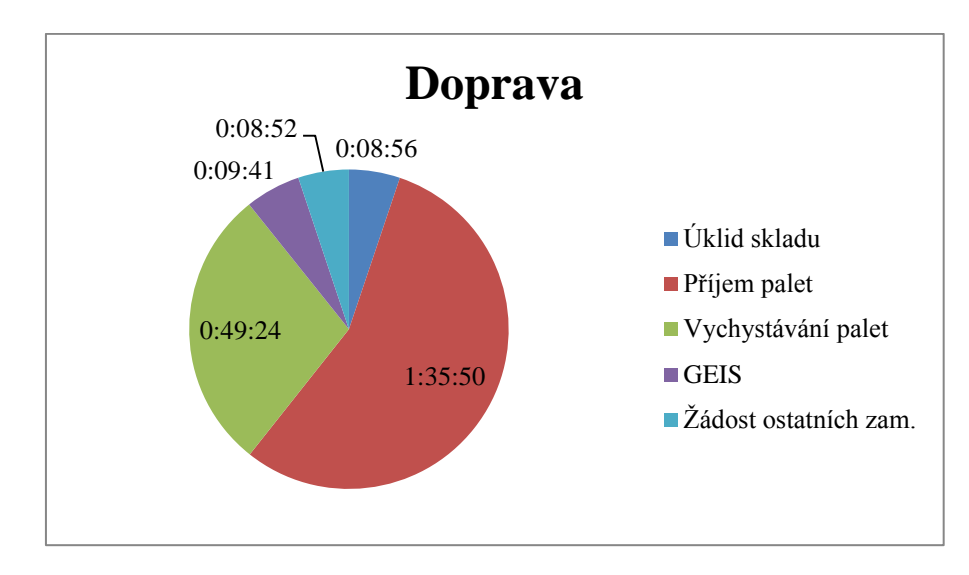

*Graf 3: Celkové časy dopravy (vlastní zpracování)*

Jediné co se z výše zmíněných operací nepromítlo do standardu práce, byla žádost ostatních zaměstnanců. Jednalo se o nahodilé požadavky spolupracovníků, kteří nemohli obsluhovat reach truck a potřebovali pomoc při snaze získat paletu, či materiál uložený ve vyšších patrech regálu. Každý regál měl až devět pater, tudíž by nestačil ani vysokozdvižný vozík. U těchto operací tedy není doba jejich provedení relevantní.

Při mém příchodu na pracoviště již pracovník reach trucku prováděl úklid skladu. Úklidem se rozumí přerovnávání palet, které nemají skladovou pozici v regálu, ale jsou uloženy volně na skladové ploše. Po skončení úklidové činnosti se pracovník zaměřil na vychystávání náhradních dílů pro společnost GEIS. Tento materiál je následně převezen na centrální sklad a odtud expedován. GEIS je společnost, která mohelnickému závodu obstarává veškerou logistiku. Vychystávání náhradních dílů i úklid probíhal v ranních hodinách.

Vychystáváním palet není pouze převoz palety ze skladové pozice na linku. Téměř vždy musel pracovník nejdříve přemístit materiál z jedné palety do druhé. Jednotlivé palety se musí z důvodu vysoké hmotnosti materiálu svážet k ručnímu jeřábu a tam potřebný materiál umístit do jedné palety. Vychystávání probíhá především v druhé části ranní směny. Pozice ručních jeřábu je znázorněna červeně na následujícím obrázku 12.

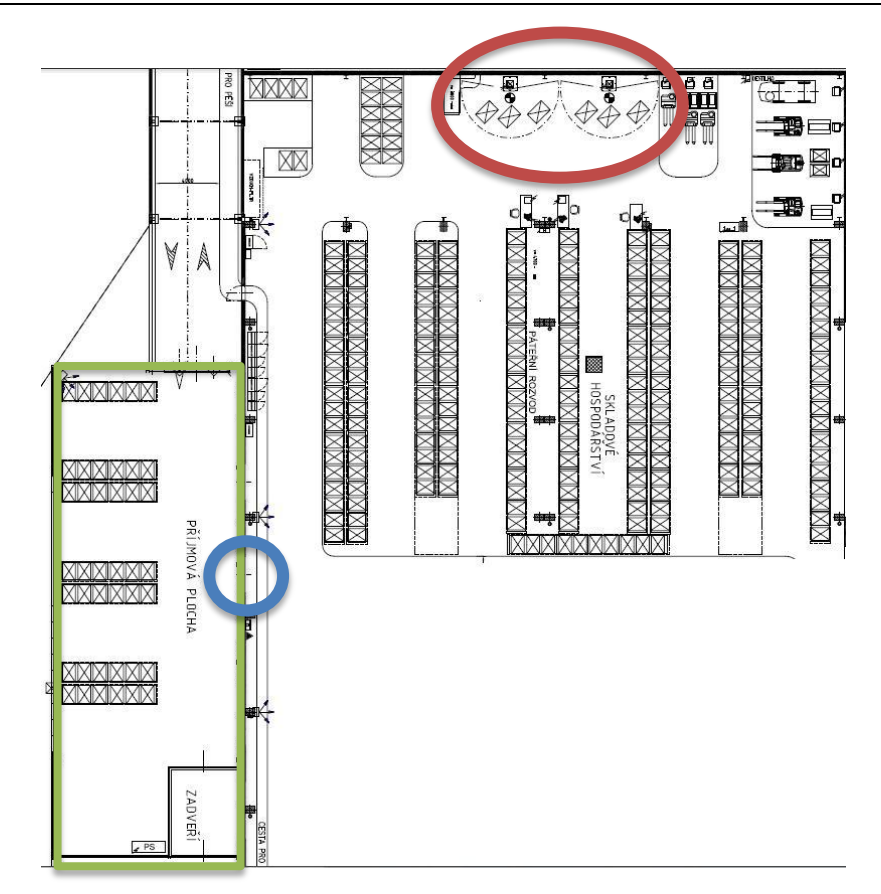

*Obrázek 11: Pozice ručních jeřábu a příjmové oblasti (vlastní zpracování)*

Největší položkou dopravy je příjem palet. Pracovník reach trucku musí stále udržovat volnou příjmovou plochu (znázorněna modře na obrázku 12). Příjmová oblast je znázorněná zeleně, ale k předávce materiálu mezi příjmovou oblastí a sklad dochází právě v místě příjmové plochy. Nejvíce materiálu je naváženo cca. do desáté hodiny ranní.

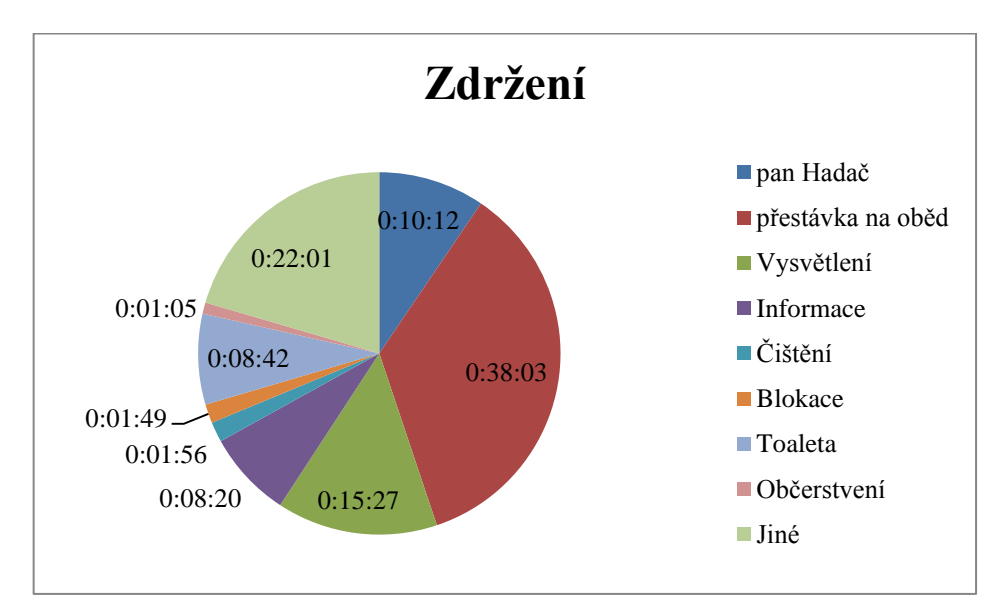

*Graf 4: Celkové časy zdržení (vlastní zpracování)*

Vysoký čas zdržení, není zapříčiněn nevolí pracovníka pracovat, ale snahou vysvětlit mi prováděné činnosti. V průběhu kontroly diplomanta prováděné panem Ing. Hadače, diplomant nesnímkoval a daný interval byl promítnut do zdržení.

Délka přestávky na oběd je způsobena vzdáleností kantýny od pracoviště a také následnou návštěvou toalety. Mezi jiné typy zdržení patří například čekání na práci jiného zaměstnance, toto zdržení je způsobeno poskytnutím pomoci jiným zaměstnancům s následným čekáním. Ostatní formy zdržení mluví jasně sami za sebe a myslím, že je není třeba více rozvádět.

Z důvodu pozdního začátku snímky s ohledem na začátek ranní směny probíhalo snímkování druhé směny necelé dvě hodiny. Následující graf 5 zobrazuje celkové časy jednotlivých operací prováděných pracovníkem odpolední směny.

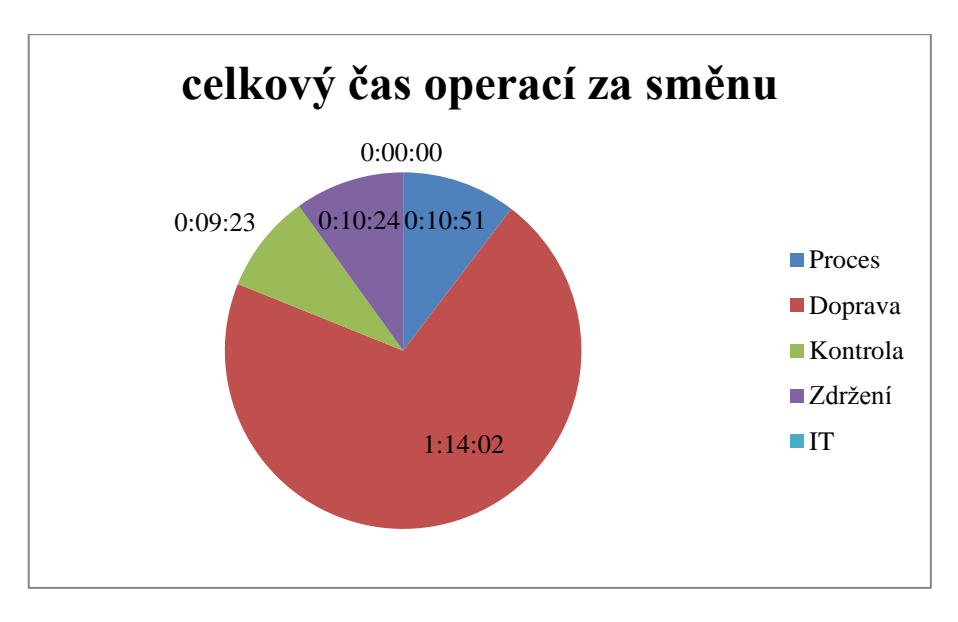

*Graf 5: Celkové časy operací za směnu (vlastní zpracování)*

Snímkování druhé směny trvalo 1 hodinu 44 minut a 40 vteřin. Přibližně deset minut trvala kontrola, kdy zaměstnanec pohledem a hmatem kontroloval správnost vychystání a kvalitu materiálu. Dalších deset minut prováděl přesun materiálu z jedné palety do druhé a zdržení bylo taktéž desetiminutové.

Největší část, 1 hodinu 14 minut a 2 vteřiny, zabírá doprava, která bude opět podrobněji zanalyzovaná.

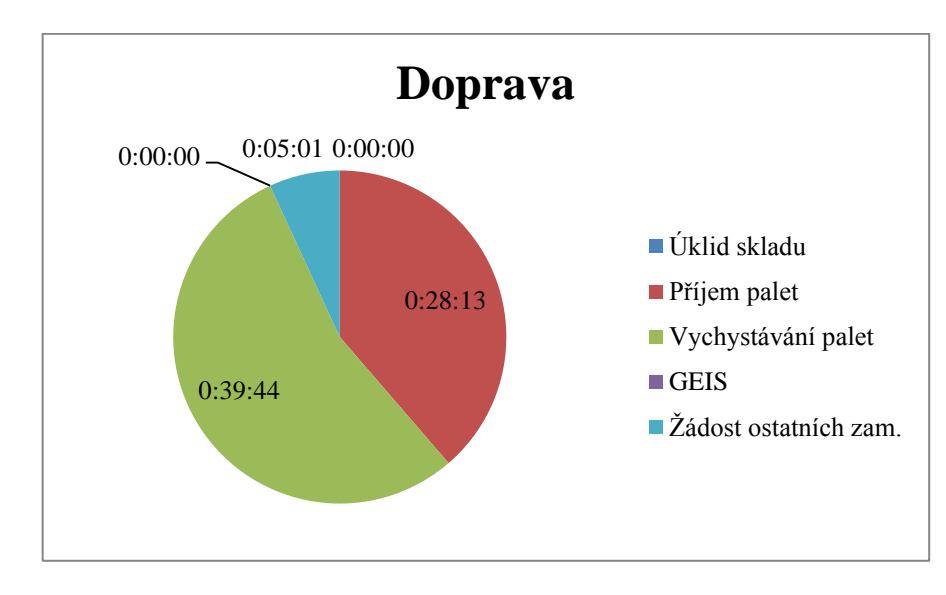

*Graf 6: Celkové časy dopravy (vlastní zpracování)*

Vychystávání náhradních dílů pro společnost GEIS je prací pouze ranní směny. Úklid skladu je určen také pro druhou směnu, ale probíhá v pozdějších hodinách.

Téměř 40 minut probíhalo vychystávání, které je spojeno s převozem palet s potřebným materiálem k ručním jeřábům a následně jejich zpětné uskladnění. Nový materiál je navážen celý den, takže i pracovníci odpolední směny jej musí svážet z příjmové oblasti.

#### **6.2.2 Výsledky 2. snímkování (leden 2013) – sklad PC**

Pro druhé snímkování mi byl určen pracovník obsluhující počítač přímo ve skladu haly 57. Mezi jeho primární činnost patří především příprava podkladů pro vychystávání materiálu, který bude v ten stejný den použit ve výrobě.

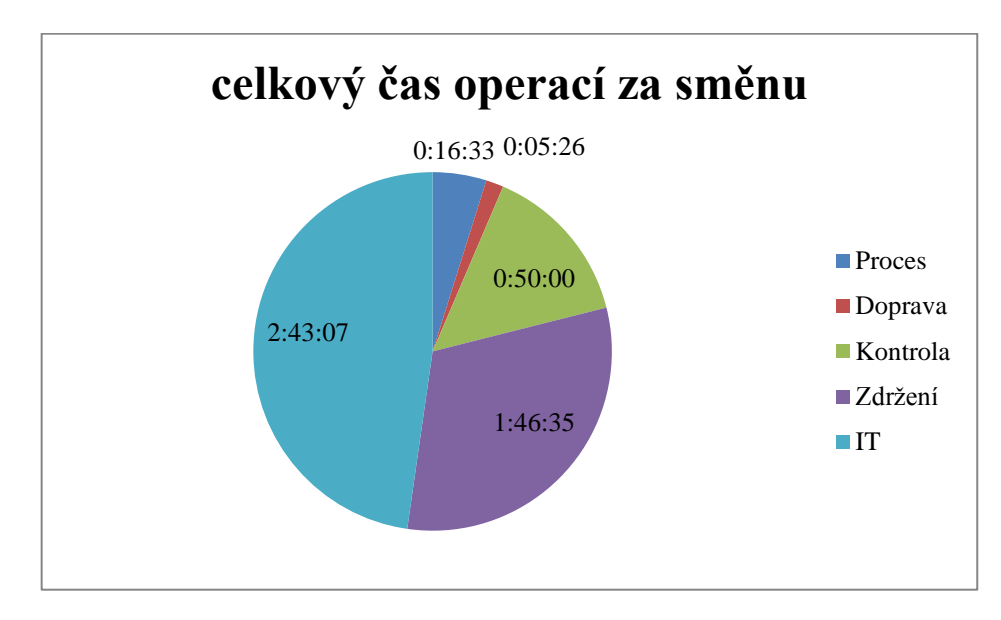

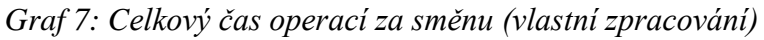

Celkový čas strávený snímkováním pracovníka ranní směny je 5 hodin 41 minut a 41 vteřin. Největší položkou s časem 2 hodin 43 minut a 7 vteřin je podle předpokladu práce s IT zařízením, v tomto případě se jedná především o práci na počítači. Opět je zde poměrně vysoké zdržení, přesněji 1 hodina 46 minut a 35 vteřin. Jeho příčiny budou stejně jako u snímkování reach trucku blíže specifikovány.

Namátková inventura, která je v grafu nazvaná jako kontrola, která měla potvrdit, zda palety obsahují takové materiály a v takovém množství jaké udává vnitropodnikový informační systém. Tato inventura se provádí neplánovaně a bylo zjištěno, že množství uváděné systémem je nesprávné, fyzicky bylo o několik kusů různého materiálu více. S touto inventurou je spojen také proces, při kterém pracovník manuálně manipuloval s materiálem.

Následující graf 8 přináší rozbor zdržení.

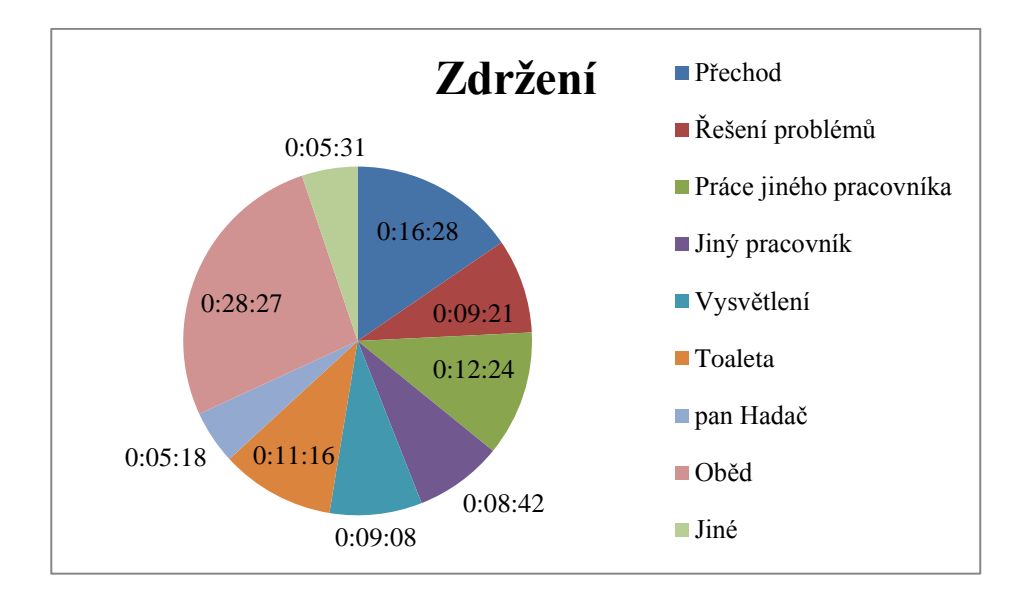

*Graf 8: Celkové časy zdržení (vlastní zpracování)*

Druhou největší položkou je zde přechod, který pracovníkovi zabral 16 minut a 28 vteřin. Přechod má v tomto případě dva různé důvody vzniku, prvním je řešení problému u již hotových výrobků, kterým chyběla jedna součástka. Druhým důvodem je potřeba kontrolovat množství materiálu potřebného v expediční části, která je situována na druhé straně haly 57.

Práce jiného pracovníka a jiný pracovník jsou dvě různé položky. První jmenovaná je stejně jako u pracovníků reach trucku, kdy čeká na dokončení práce jiného pracovníka. Kdežto zdržení pojmenované jako jiný pracovník je způsobeno zadáváním práce či rozhovorem s jiným pracovníkem.

Další graf 9 zobrazuje časy a jednotlivé operace, která pracovník prováděl za použití IT zařízení.

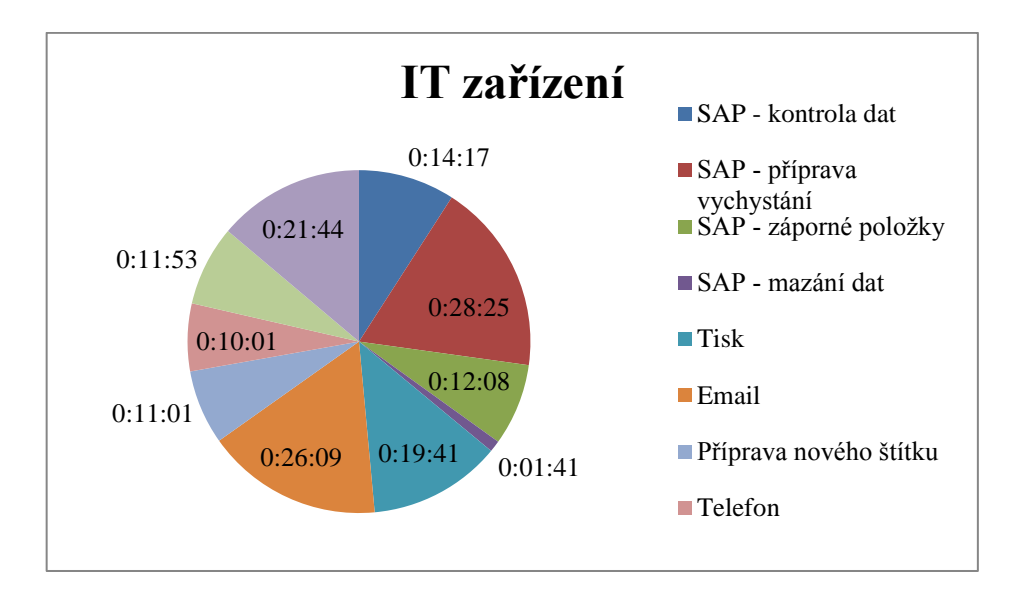

Graf 9: Celkové časy IT zařízení (vlastní zpracování)

Jak můžete vidět nejvíce operaci je prováděno ve vnitropodnikovém informačním systému, tedy SAPu Jde o program, ve kterém je pracovník schopen zjistit, mimo jiné, materiál potřebný pro výrobu a může tak připravit dokumentaci potřebnou pro vychystání. Veškeré operace prováděné v SAPu zabírají 58 minut a 28 vteřin, což je více než jedna třetina celkového času.

Veškerá komunikace mezi odděleními probíhá především pomocí elektronické pošty, pouze pokud je něco naléhavé, tak se využívají telefony pro komunikaci. S tiskem je úzce spojena také příprava nového štítku. Příprava probíhá v počítači, kdy jej pracovník manuálně připraví a pokračuje tiskem, který je zakončen ruční úpravou, proto tisk celkově 19 minut 41 vteřin.

Následující dva grafy 10 a 11 jsou podklady pro výsledky snímkování odpolední směny pracovníka IT zařízení.

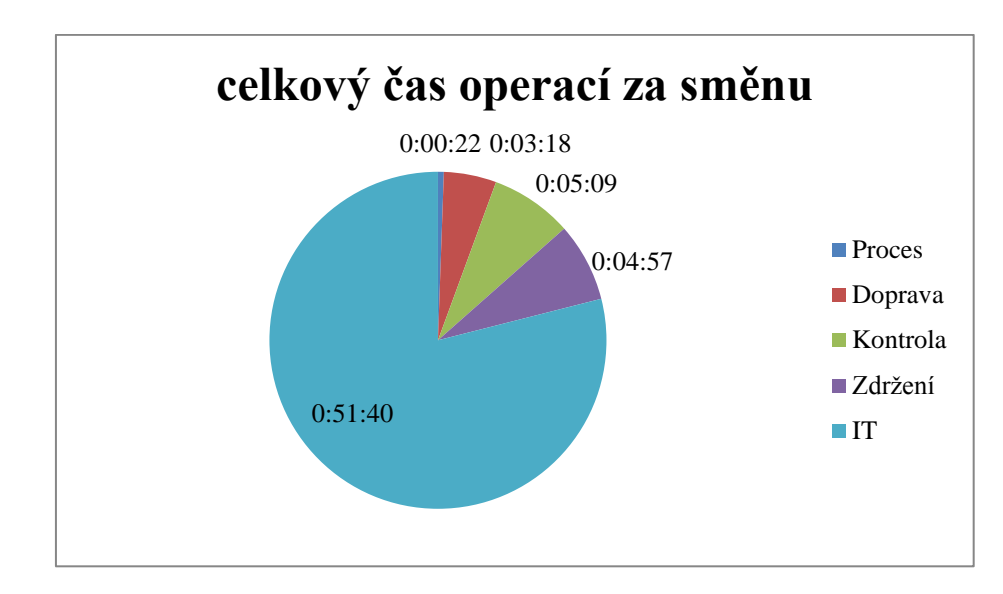

*Graf 10: Celkové časy operací odpolední směny (vlastní zpracování)*

Snímkování odpolední směny trvalo 1 hodinu 5 minut a 26 vteřin. Kdy skoro celou dobu pracovník používal IT zařízení, 51 minut 40 vteřin. Pouhé 3 minuty a 18 vteřin zabírá doprava, kdy pracovník převážel palety s materiálem na žádost jiných zaměstnanců.

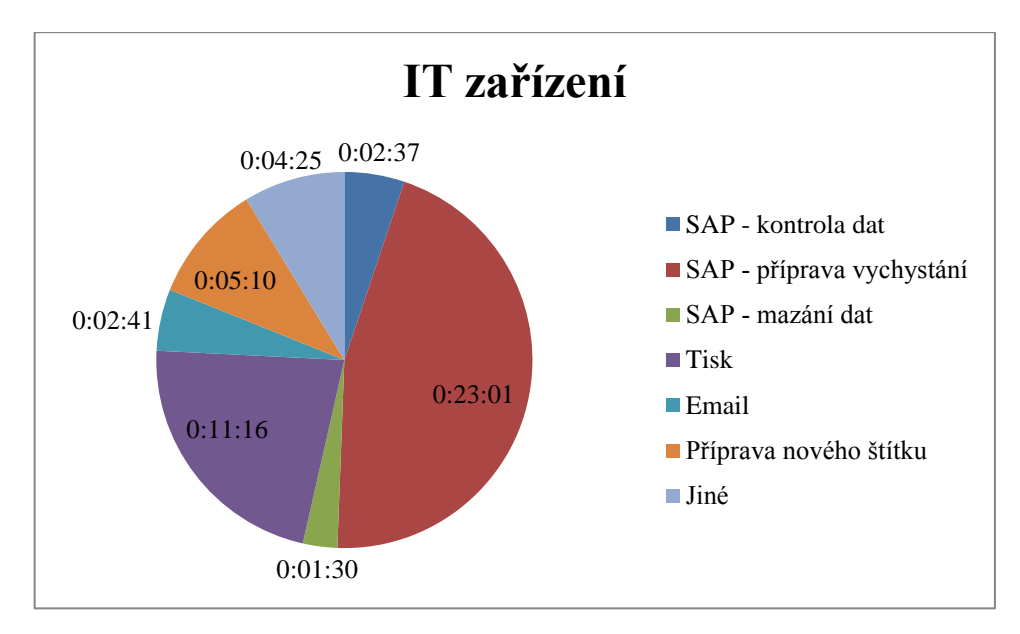

*Graf 11: Celkové časy IT zařízení (vlastní zpracování)*

Pro větší přehlednost jsem z legendy grafu 11 odstranil ty operace, které měly nudlový čas, pracovník je tedy nevykonával.

Opět je největší položkou práce v systému SAP, kdy jen příprava dokumentace pro vychystávání trvala 23 minut a 1 vteřinu. Také si můžeme všimnout, že stejně jako u předchozího pracovníka, tak i zde jsou poměrně velkou položkou tisk a elektronická pošta. Je to náznak toho, že ranní i odpolední směna je stejně jako u reach truck velmi podobná.

#### **6.2.3 Výsledky 3. snímkování (únor 2013) – reach truck**

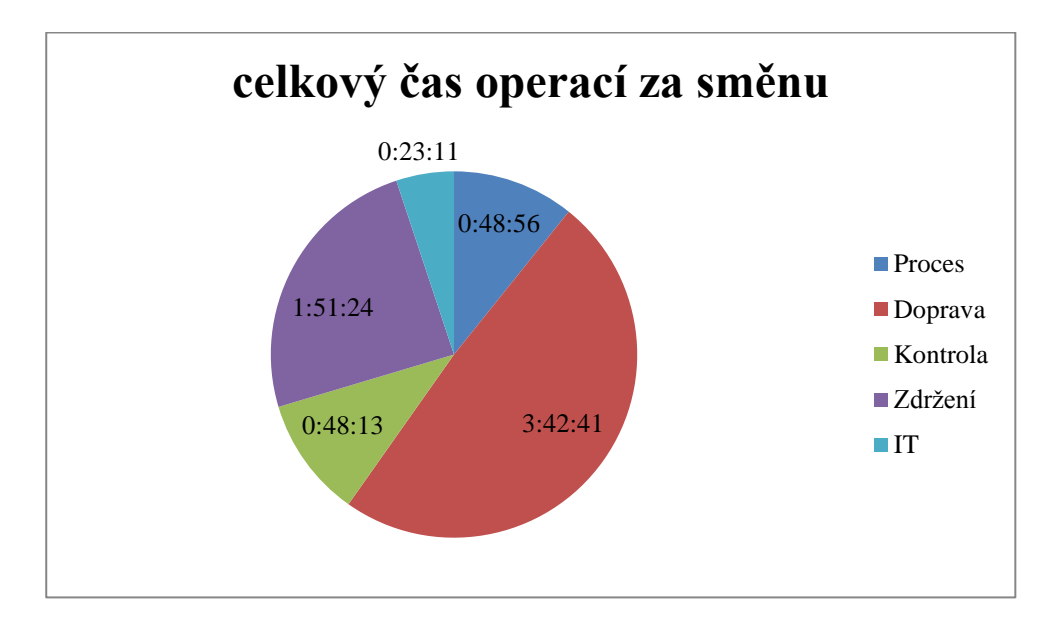

Třetí snímkování proběhlo celé na odpolední směně a opět se snímkoval pracovník obsluhující reach truck.

*Graf 12: Celkové časy operací za směnu (vlastní zpracování)*

Stejně jako tomu bylo u prvního snímkování, tak i teď je největší položkou doprava, která zabírá 3 hodiny 42 minut a 41 vteřin. Ovšem znovu je velmi vysoká hodnota zdržení, 1 hodina 51 minut a 24 vteřin. Tyto dvě položky si později podrobněji rozebereme v následujících grafech 13 a 14.

Vizuální a hmatová kontrola materiálu zabrala pracovníkovi 48 minut a 13 vteřin, přesun jednotlivého materiálu z jedné palety do druhé pak 48 minut a 56 vteřin a práce s PDA zabrala pracovníkovi 23 minut a 11 vteřin.

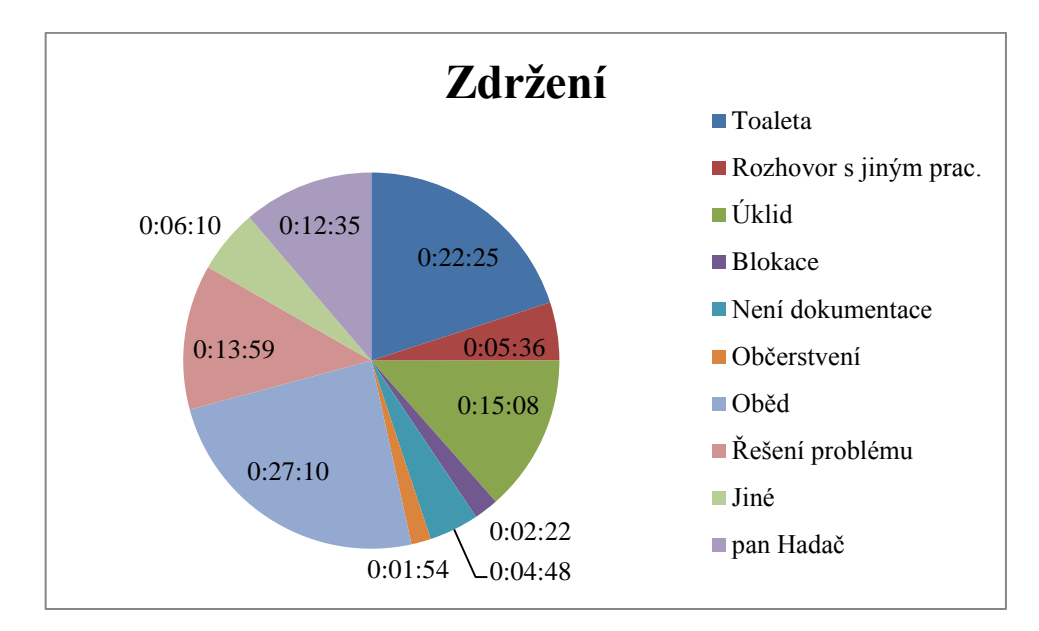

*Graf 13: Celkové časy zdržení (vlastní zpracování)*

Většina operací mluví sama za sebe, takže se blíže podíváme pouze na operace nazvané úklid, není dokumentace a řešení problému.

Jako úklid můžeme chápat operaci, která byla u prvního snímkování chápána jako čištění skladové plochy, ovšem v tomto případě jde o čištění palety od přebytečných prokladů, kartonů a jiného nepořádku.

Po dobu 4 minut a 48 vteřin neměl zaměstnanec podklady potřebné pro vychystávání, a jelikož nebyl ani žádný materiál na příjmu, tak čekal, než se nějaká práce objeví.

Necelých 14 minut trvalo vyřešení problému, kdy jedna z palet propadla regálem do palety uskladněné v nižším patře.

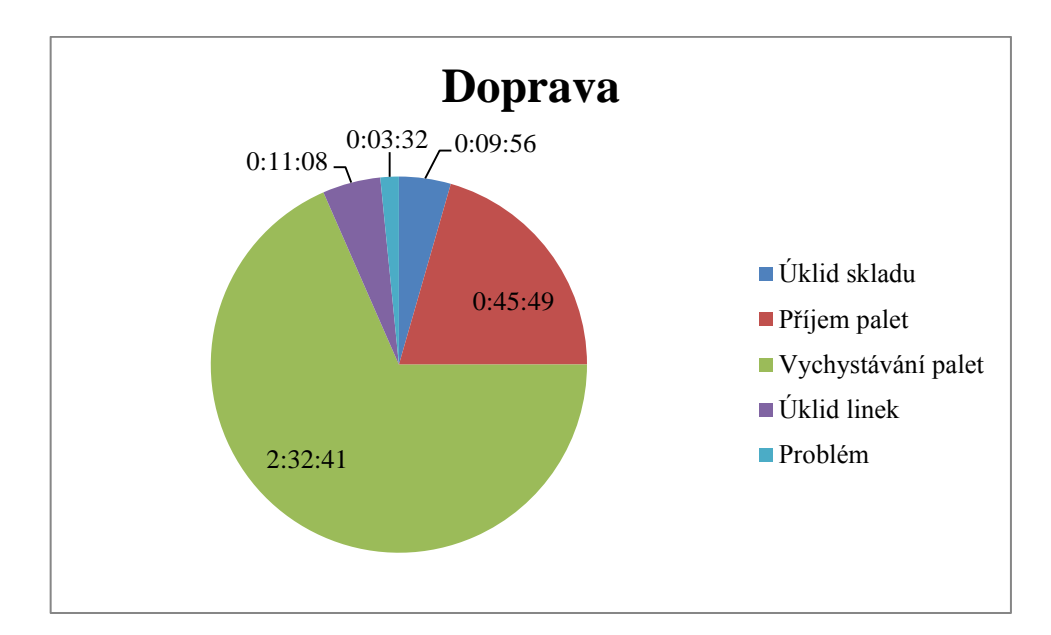

*Graf 14: Celkové časy dopravy (vlastní zpracování)*

Stejně jako tomu bylo na ranní směně, tak i na odpolední směně má pracovník za úkol udržovat pracovní plochu čistou a uspořádanou, tyto operace zabrali dohromady 21 minut a 4 vteřiny.

Příjem nového materiálu, který nebyl určen k vychystání, trval 45 minut a 49 vteřin. Největší položkou je znovu operace vychystávání palet, u které na odpolední směně trvala pouze doprava celých 2 hodiny 32 minut a 41 vteřin.

## **7 VYMEZENÍ PROJEKTU**

Před samotným nástupem do společnosti bylo důležité definovat hlavní, projektové a vedlejší cíle projektu, které mají být výstupem celé diplomové práce.

## **7.1 Definování projektu**

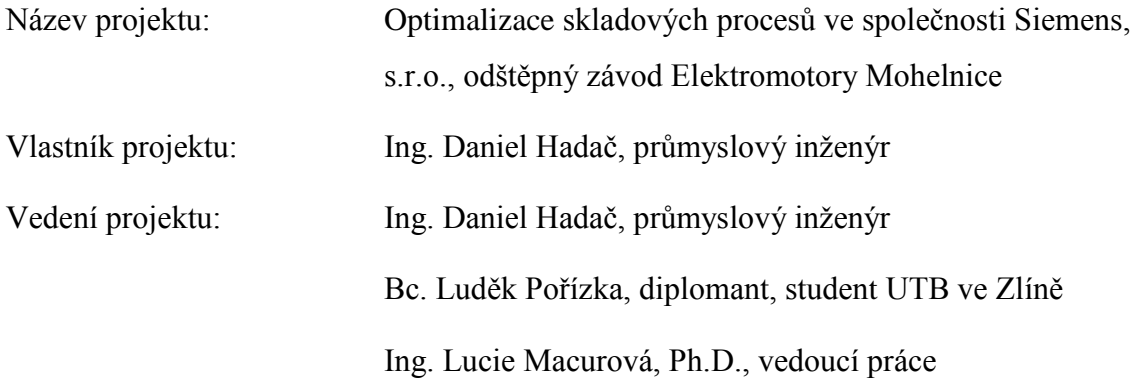

## **7.2 Hlavní a dílčí cíle projektu**

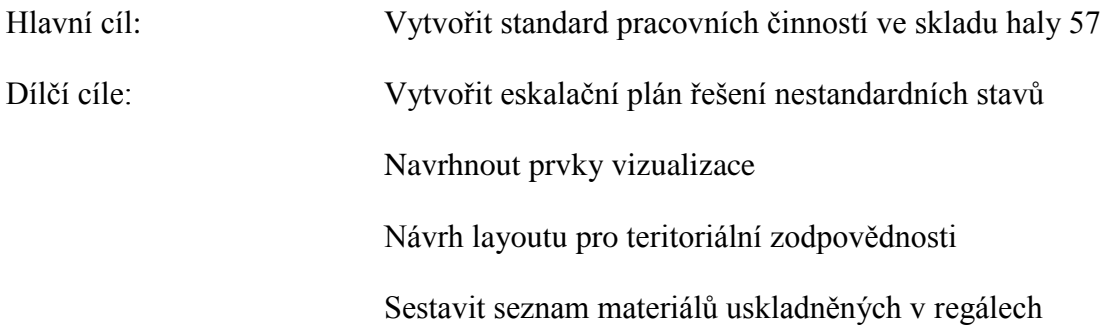

## **7.3 Logický rámec projektu**

S celým projektem souvisí několik výstupů a aktivit, které jsou, stejně jako rizika a předpoklady spojené s realizací projektu. V něm je znázorněn také časový plán projektu. Tabulka 7 znázorňuje logický rámec.

*Tabulka 7: Logický rámec projektu (vlastní zpracování)*

| UTB ve Zlíně, FAME<br>Luděk Pořízka                       |  | Projekt optimalizace skladových procesů ve společnosti Siemens, s.r.o., odštěpný<br>závod Elektromotory Mohelnice | Logický rámec                                |                                 |  |
|-----------------------------------------------------------|--|----------------------------------------------------------------------------------------------------|----------------------------------------------|---------------------------------|--|
| Strom cílů                                                |  | Objektivně ověřitelné ukaza-<br>tele                                                                              | Zdroje informací k ověření/způsob<br>ověření | Předpoklady a rizika            |  |
| Hlavní cíl<br>Optimalizace skladových procesů             |  | Snížení doby zaučení                                                                                              | Vnitropodniková dokumentace, DP              | Neochota vedení společnosti     |  |
| Výstupy                                                   |  |                                                                                                    |                                              | Neochota pracovníků společnosti |  |
| 1.1. Standard práce                                       |  | Standard práce                                                                                                    | Vnitropodniková dokumentace, DP              | Nepochopitelnost standardu      |  |
| 1.2. Postup řešení nestandardních stavů                   |  | Snížení reakčních časů                                                                                            | Vnitropodniková dokumentace, DP              | Nepochopitelnost postupu řešení |  |
| 1.3. Návrh vizualizace                                    |  | Rychlejší orientace                                                                                               | Vnitropodniková dokumentace                  | nestandardních stavů            |  |
| <b>Aktivity</b>                                           |  | <b>Prostředky</b>                                                                                                 | Časový rámec aktivit                         |                                 |  |
| 1.1.1. Snímkování pracovního dne pracov-<br>níka          |  | Ve vlastní režii                                                                                                  | 1.1.1. leden - únor 2013                     |                                 |  |
| 1.1.2. Konzultace s odbornými pracovníky                  |  |                                                                                                    | 1.1.2. květen 2013                           |                                 |  |
| 1.1.3. Vytvoření standardu práce ve skladu                |  |                                                                                                    | 1.1.3. květen 2013                           |                                 |  |
| 1.1.4. Prezentace vedoucím pracovníkům                    |  |                                                                                                    | 1.1.4. červen 2013                           |                                 |  |
| 1.2.1. Konzultace s odbornými pracovníky                  |  |                                                                                                    | 1.2.1. květen 2013                           |                                 |  |
| 1.2.2. Vytvoření postupu řešení nestandard-<br>ních stavů |  |                                                                                                    | 1.2.2. květen 2013                           |                                 |  |
| 1.23. Prezentace vedoucím pracovníkům                     |  |                                                                                                    | 1.2.3. červen 2013                           | Předběžné podmínky              |  |
| 1.3.1. Návrh vizualizace                                  |  |                                                                                                    | 1.3.1. únor 2013                             | Schválení projektu společností  |  |
| 1.3.2. Prezentace vedoucím pracovníkům                    |  |                                                                                                    | 1.3.2. červen 2013                           |                                 |  |

#### **7.4 RIPRAN**

Metoda RIPRAN, z anglického Risk Project ANalysis, je empirickou metodou analýzy rizik projektů. Jejím autorem je B. Lacko. Tato metoda vychází z procesního pojetí analýzy rizika. Za analýzu rizika považuje proces (vstupy do procesu – výstupy z procesu – činnosti přetvářející vstupy na výstupy s určitým cílem).

Tato metoda je zaměřena především na zpracování analýzy riziky projektu, kterou je nutno provést před jeho vlastní implementací. To však neznamená, že ji nelze využít i v jiné fázi projektu.

Celý proces analýzy rizika podle metody RIPRAN je složen z následujících fází:

- *"příprava analýzy rizika,*
- *identifikace rizika,*
- *kvantifikace rizika,*
- *odezva na riziko,*
- *celkové zhodnocení rizika."* (RIPRAN: Metoda pro analýzu rizik, 2009)

Následující tabulka 8 zobrazuje RIPRAN analýzu, která nebyla vytvořena pouze pro projektovou část, ale byla vztažena na celou diplomovou práci.

Z tabulky lze vyčíst, že diplomant zvolil tři možná rizika, která považuje za nejvíce pravděpodobné. Každé hrozbě byla přisouzena určitá pravděpodobnost, se kterou mohla nastat. Jako největší hrozba byla zvolena neochota zaměstnanců, s pravděpodobností 60 %. Ta mohla vyústit ve zkreslená data (například zbytečné pohyby nebo prostoje) a celkové zdržení diplomové práce. Oba tyto možné scénáře mají vysoký dopad na diplomovou práci a hodnota rizika je pro zpoždění diplomové práce střední. U zkreslených dat je pak hodnota rizika velká.

|                |                          |       |      |                          |                   |               |           | Hodnota rizi- |            |
|----------------|--------------------------|-------|------|--------------------------|-------------------|---------------|-----------|---------------|------------|
| ID             | <b>Riziko</b>            | P-ost | ID   | Scénář                   | P-ost             | Celková P-ost | dopad     | ka            | Opatření   |
| $\mathbf{1}$   | Neochota<br>zaměstnanců  | 60%   | 1.1. | Zkreslená<br>data        | 80%               | 48%           | <b>VD</b> | velká         | Komunikace |
|                |                          |       | 1.2. | Zpoždění<br>odevzdání DP | 20%               | 12%           | VD        | střední       |            |
| $\overline{2}$ | Špatná ko-<br>munikace s | 25%   | 2.1. | Potíže při<br>zpracování | 70%               | 17,50%        | SD        | střední       | Komunikace |
|                | vedením                  |       | 2.2. | Zpoždění<br>odevzdání DP | 30%               | 7,50%         | VD        | střední       |            |
| $\overline{3}$ | Nedostatečné<br>znalosti |       | 3.1. | Nekvalitní DP            | 50%               | 7,50%         | SD        | malá          |            |
|                |                          | 15%   |      | 3.2.                     | Neobhájení<br>DP. | 50%           | 7,50%     | SD            | malá       |

*Tabulka 8:Riziková analýza diplomové práce (vlastní zpracování)*

## **8 PROJEKTOVÁ ČÁST**

Projektová část této diplomové práce je věnována návrhům standardu práce ve skladu haly 57, postupu řešení nestandardních stavů, vizualizace skladu a teritoriální odpovědnosti.

#### **8.1 Standard práce ve skladu haly 57**

V současné době ve společnosti Siemens, s.r.o., odštěpný závod Elektromotory Mohelnice neexistuje standard práce ve skladu haly 57. Hlavním cílem této diplomové práce bylo vytvoření právě tohoto standardu práce.

Tento standard bude ve společnosti v budoucnu využíván především pro rychlejší zaškolení nových pracovníků, jelikož stávající pracovníci tyto činnosti již znají. Z důvodu zachování čitelnosti a přehlednosti tabulky se standardem práce ve skladu je celá tabulka rozdělena na dvě části, které budou následovat, tabulka 9 a 10.

Tabulky 9 a 10 jsou rozděleny do několika částí, první část udává roli, kterou pracovník ve skladu zastává. Druhá část tabulky rozděluje pracovní den na jednotlivé směny, které jsou dále rozděleny na dva čtyřhodinové úseky. Poslední částí je rozpis jednotlivých činností, které musí pracovník v průběhu jednotlivých čtyřhodinových úseků vykonat. Barevné rozložení bylo požadované vedoucími pracovníky společnosti.

Jako příklad bude použit operátor reach trucku I, který musí v první části ranní směny svážet materiál z příjmu a chystat materiál pro externí firmy. V druhé části směny pak chystat materiál pro krátkou linku, atd. Na noční směně (III. směna) musí jeden pracovník zastat funkci více rolí, z toho důvodu je několik posledních polí tabulky u Reach truck I a PC I spojená. K těmto rolím musí zastat ještě také práci pracovníka spojovacího materiálu a vláčku, viz tabulka 9.

Jak již bylo zmíněno na předchozí straně, tak v rámci úspor provádí všechny činnosti jednotlivých rolí z tabulky 9 pouze jeden pracovník. Jediné výjimky tvoří plánovači, kteří nepracují ani na odpolední směně a operátoři spojovacího materiálu, kde na ranní směně pracují dva a na odpolední směně pak už pouze jeden pracovník.

## *Tabulka 9: Standard práce ve skladu haly 57, I. část (vlastní zpracování)*

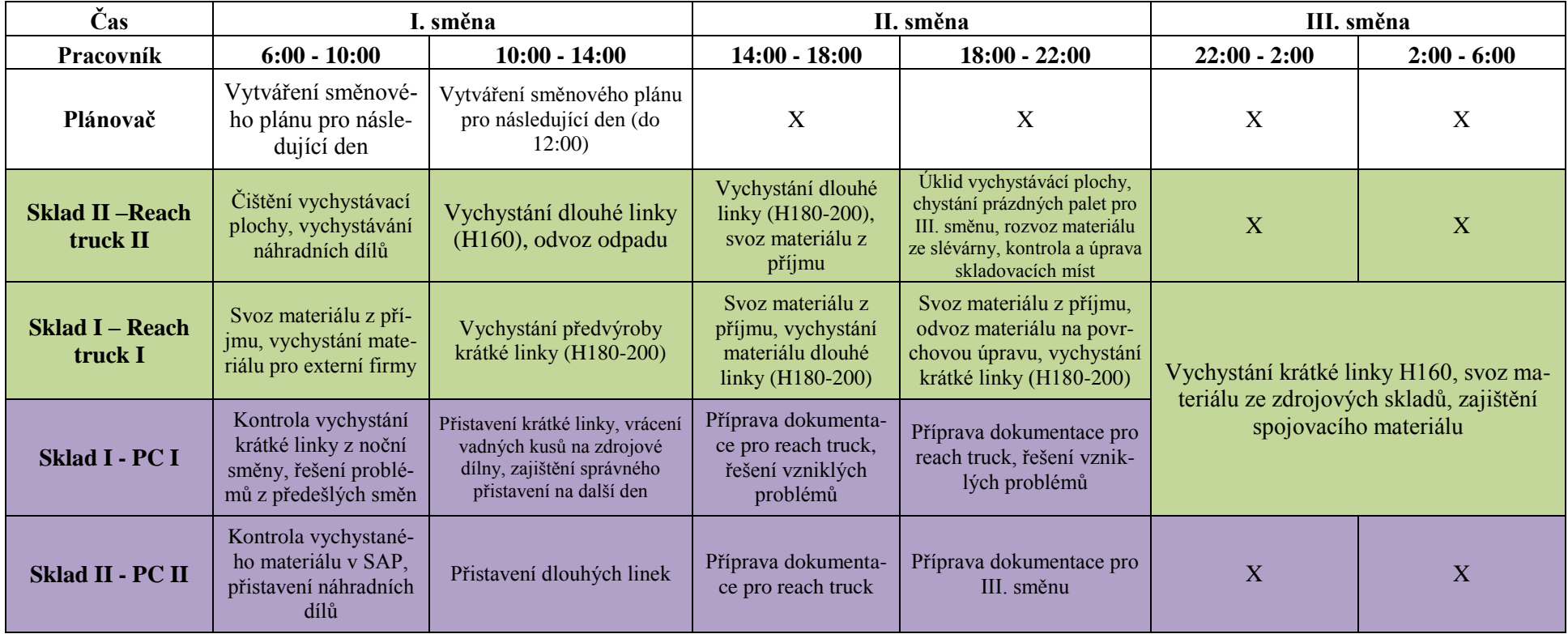

# *Tabulka 10: Standard práce ve skladu haly 57, II. část (vlastní zpracování)*

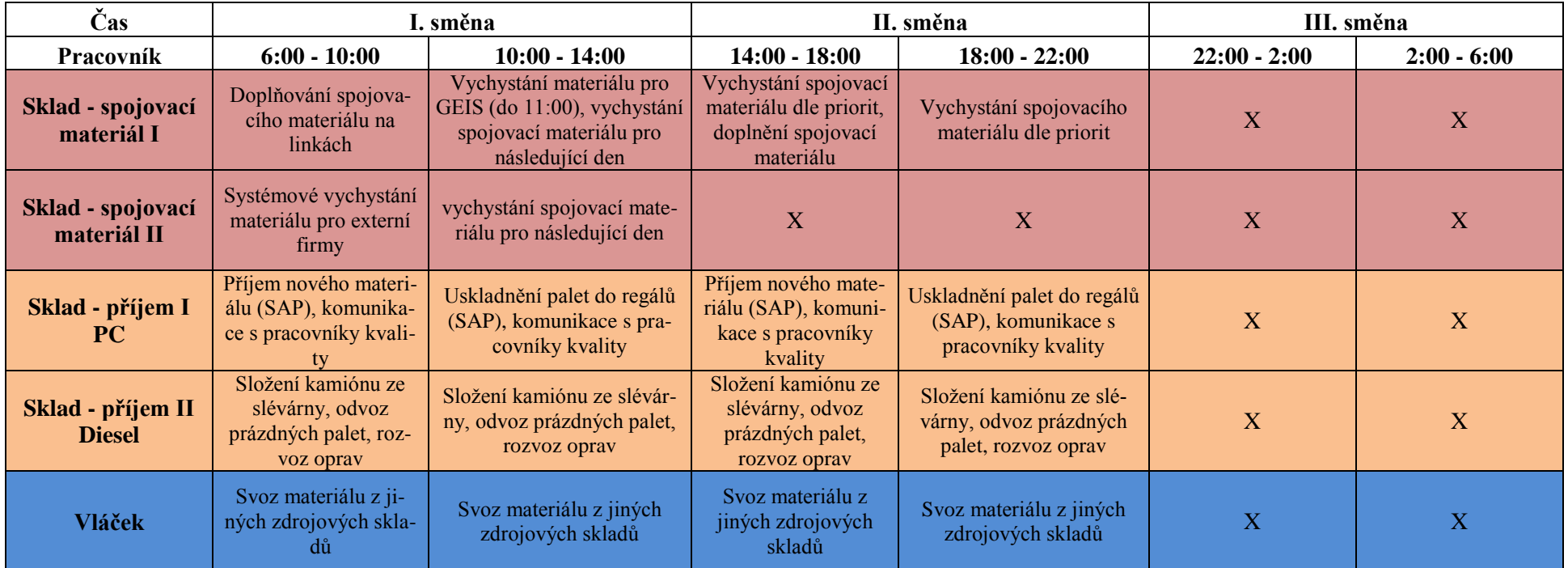

#### **8.2 Postup řešení nestandardních stavů**

Vedlejším cílem s nejvyšší prioritou pro společnost Siemens, s.r.o., odštěpný závod Elektromotory Mohelnice bylo sestavení takzvaného eskalačního plánu neboli postupu řešení nestandardních stavů.

Samotné sestavování eskalačního plánu probíhalo v několika krocích. Nejdříve bylo nutné nadefinovat jednotlivé nestandardní situace, které mohou nastat. Příkladem takové situace může být nedodržení termínu návozu. Dalším krokem bylo navržení odpovědných osob spolu s jejich kontaktními údaji. Po nadefinování nestandardních situací a zodpovědných osob bylo dalším krokem připravení jednotlivých scénářů a navržení časových lhůt, které jsou maximální možnou dobou pro danou reakci.

Na první pohled se může zdát celý postup řešení nestandardních stavů velmi nepřehledným (tabulka 11). Ovšem je nutné si uvědomit, že každý pracovník musí vědět pouze to, koho má informovat a jak reagovat při určitém scénáři, který může kdykoliv nastat.

Původní návrh postupu řešení nestandardních stavů je možné najít v příloze (příloha B), finální verze je pak na následující straně.

# *Tabulka 11: Postup řešení nestandardních stavů (vlastní zpracování)*

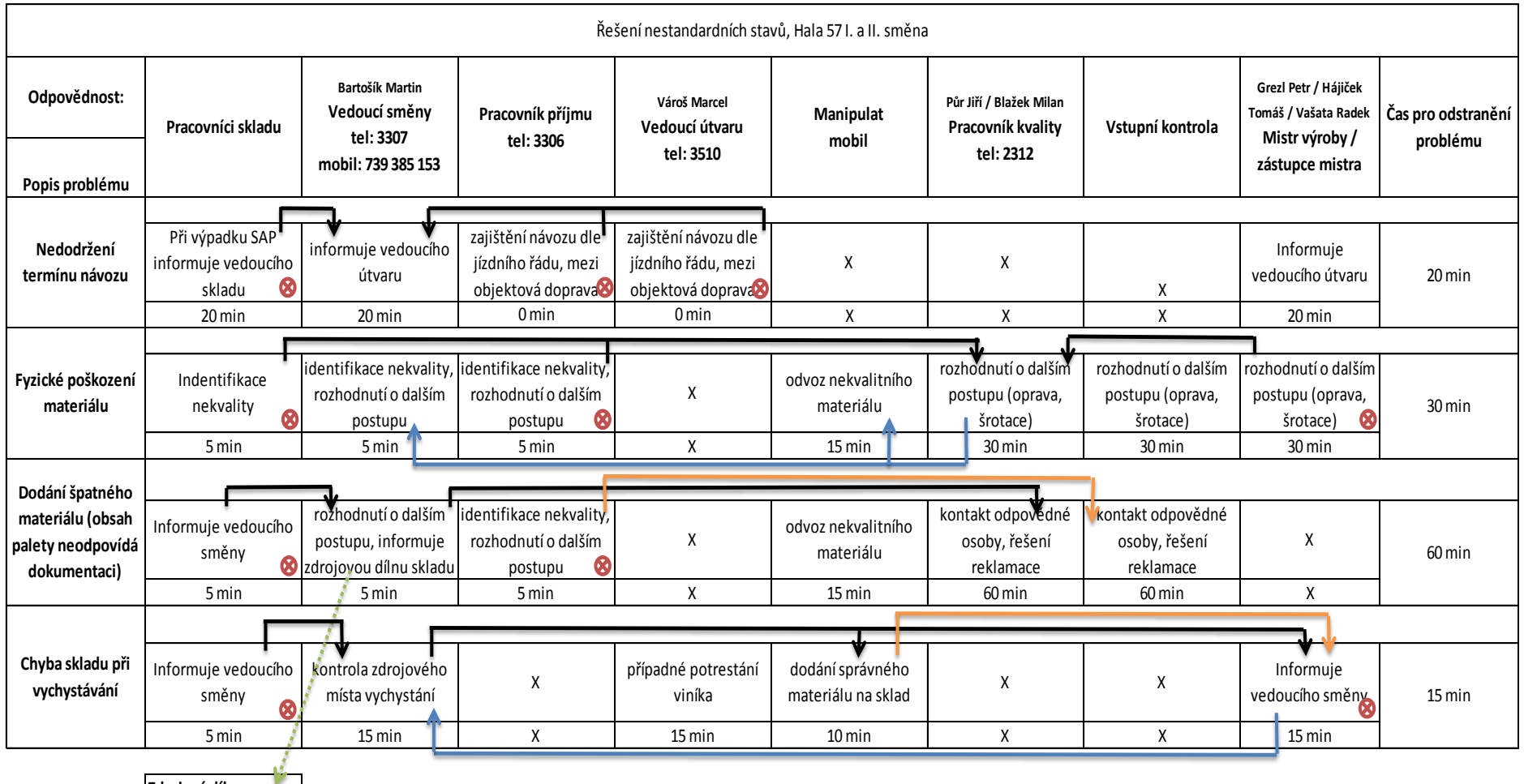

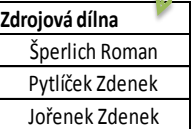

**Místo vzniku problému**

Pro snazší pochopení postupu řešení nestandardního stavu je uveden příklad. Pracovník skladu objevil materiál s fyzickým poškozením, identifikoval tedy nekvalitu. Podle eskalačního plánu má tento pracovník pět minut na to, aby informoval pracovníka kvality na daném telefonním čísle. Tímto pracovník skladu ztrácí odpovědnost a ta přechází na pracovníky kvality. Ti mají třicet minut na rozhodnutí o dalším postupu a informování vedoucího směny a manipulanta, který materiál odveze na místo, kde bude materiál sešrotován, nebo opraven. Celkový čas pro vyřešení problému je tedy třicet minut.

### **8.3 Návrh vizualizace**

V průběhu snímkování ve skladu haly 57 si diplomant všiml několika možností jak zlepšit stávající vizualizaci a přidal také několik návrhů pro 5S workshop.

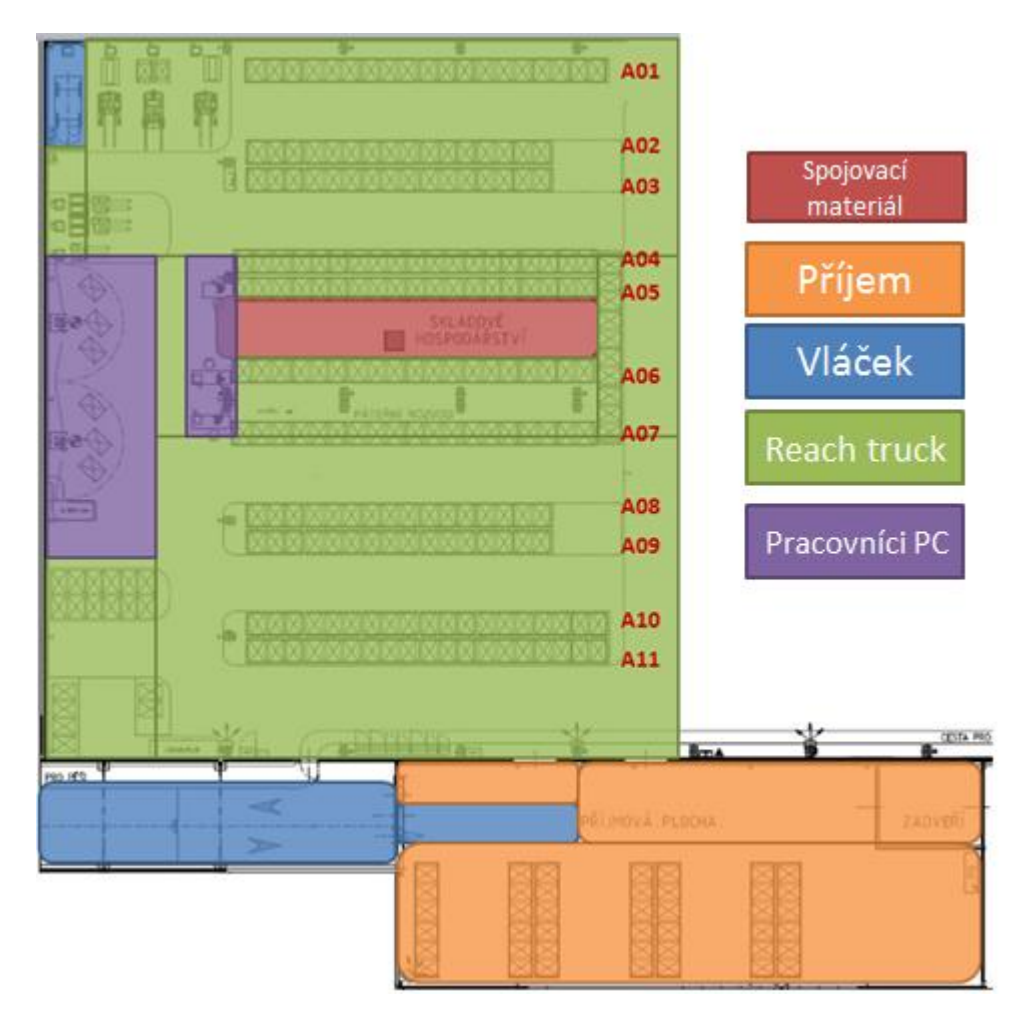

#### **8.3.1 Teritoriální rozdělení zodpovědnosti**

*Obrázek 12: Teritoriální rozdělení zodpovědnosti (vlastní zpracování)*

Na obrázku 12 je zobrazen layout skladu haly 57. Použité barvy jsou shodné s barvami, které byly použity při přípravě standardu práce ve skladu haly 57. Jelikož se jedná o sklad s vysokými regály, tak na největším prostoru se pohybují operátoři reach trucků, oblasti označené zelenou barvou. Pouze v uličce mezi regály A05 a A06 mají vetší zodpovědnost pracovnice, které připravují spojovací materiály pro výrobu, oblast označená červeně.

Operátoři počítačů se pak nejčastěji vyskytují v oblasti ručních jeřábů a v oblasti s pracovními stoly, v layoutu označeno fialově. Oranžovou barvou je označena oblast příjmu, s tou je spojena také oblast výskytu vláčku.

Tento dokument byl vytvořen jako pomůcka, která je využívána při 5S workshopech a auditech ve skladu.

#### **8.3.2 Návrh na úpravu zón ve skladu**

Na následujících obrázcích je několik míst, které jsou využívány jako skladové plochy i když takto nejsou vedeny v systému. Stejně tak chybí barevné označení plochy na podlaze, které je definováno ve standardu pro barevné značení podlah ve skladech společnosti Siemens, s.r.o., odštěpný závod Elektromotory Mohelnice.

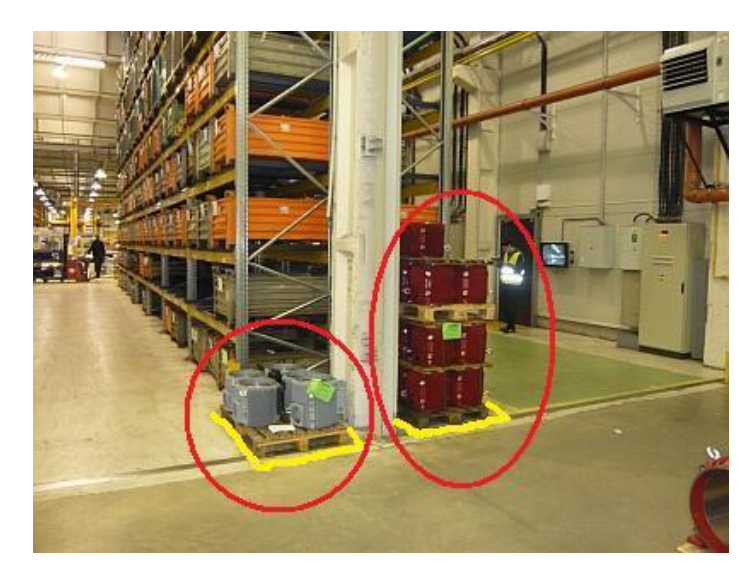

*Obrázek 13: Ukázka návrhu na úpravu zón ve skladu (vlastní zpracování)*

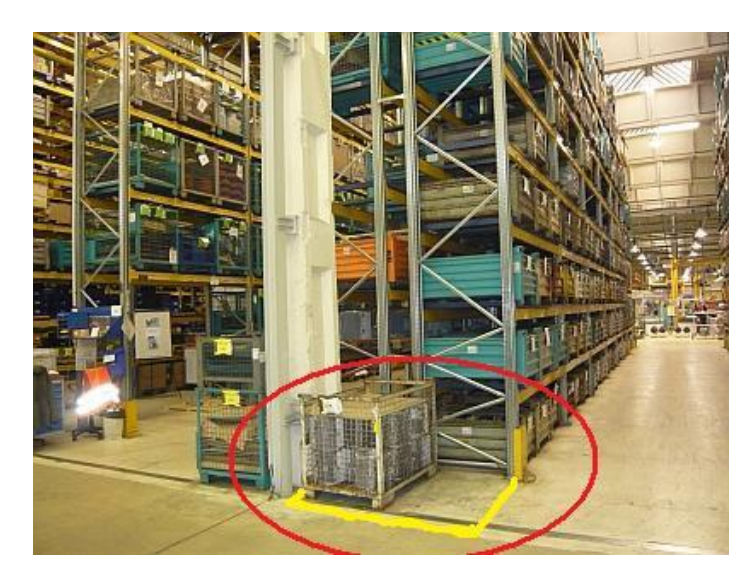

*Obrázek 14: Ukázka návrhu na úpravu zón ve skladu (vlastní zpracování)*

Na obrázcích 13 a14 jsou znázorněna místa, která jsou využívány jako skladovací místa, ale nejsou oficiálně schváleny, tak by se tam daný materiál neměl vůbec vyskytovat. Z toho důvodu bylo společnosti doporučeno tyto plochy vyznačit jako skladovací místa (žlutá barva).

Na následujícím obrázku 15, jde o úpravu skladovací místa pomocí kolmých pasů, které rozdělí jednu velkou plochu na několik malých. Tato úprava umožní snazší udržování pořádku na pracovišti a také rychlejší skladování pomocí reach trucku.

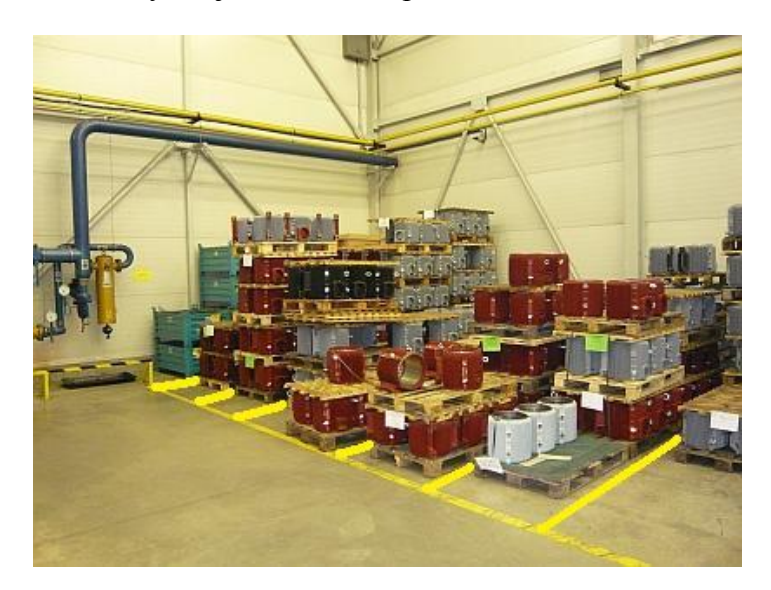

*Obrázek 15: Ukázka návrhu na úpravu zón ve skladu (vlastní zpracování)*

Nejde však pouze o návrhy pro zóny určené pro skladování, ale také pro zónu určenou pro palety s proklady, které nejsou na podlaze vyznačeny žlutě, ale bíle, viz následující obrázek 16. U tohoto návrhu bylo kromě vyznačení místa na podlaze doporučeno také využití tabulky s doprovodným textem na stěně nad paletami s proklady.

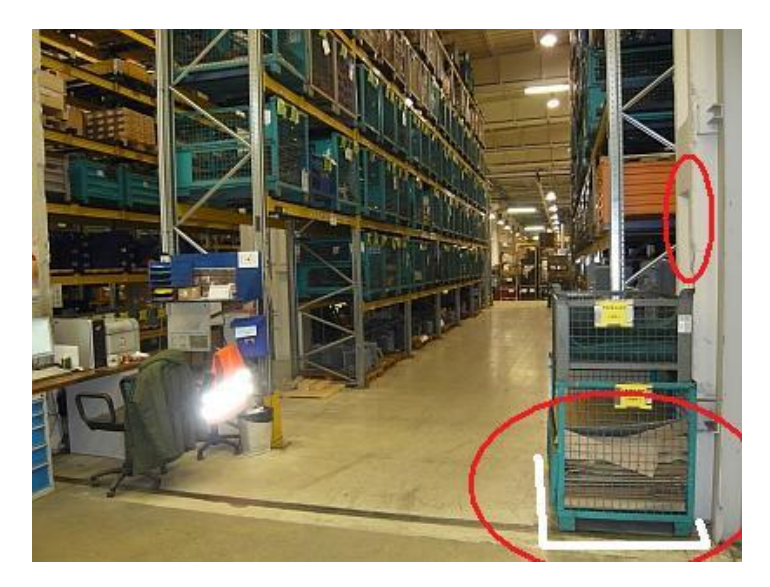

*Obrázek 16: Ukázka návrhu na úpravu zón ve skladu (vlastní zpracování)*

Posledním návrhem, obrázek 17, je odstranění místa určeného pro skladování zmetků, protože zasahuje do komunikace a zároveň není jeho pozice nikde žádným způsobem vyznačena. Jelikož se jedná o zmetky výhradně z výroby, bylo součástí návrhu doporučení přemístit tuto zónu do oblasti výroby.

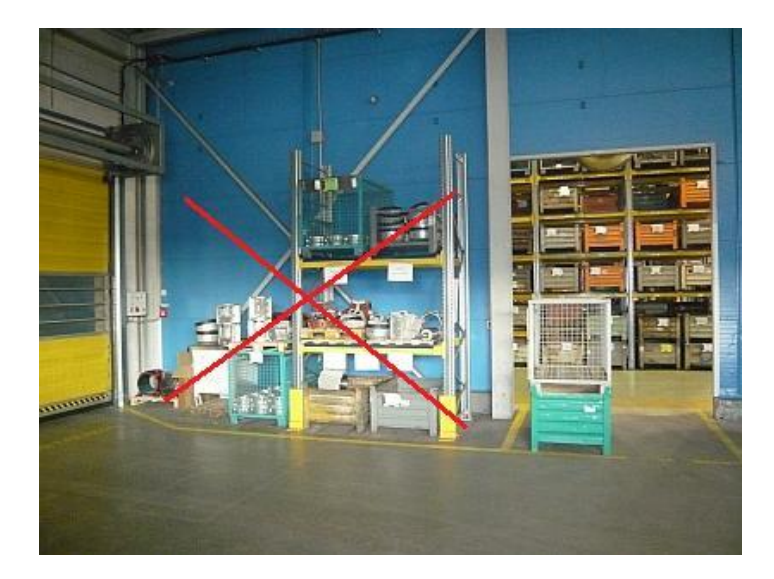

*Obrázek 17: Ukázka návrhu na úpravu zón ve skladu (vlastní zpracování)* 

#### **8.3.3 Návrh na zlepšení vizualizace ve skladu**

Další návrhy se týkaly zlepšení vizualizace ve skladu haly 57, tak aby se nový zaměstnanec dokázal rychleji orientovat mezi jednotlivými regály a materiály, které jsou v nich uskladněny.

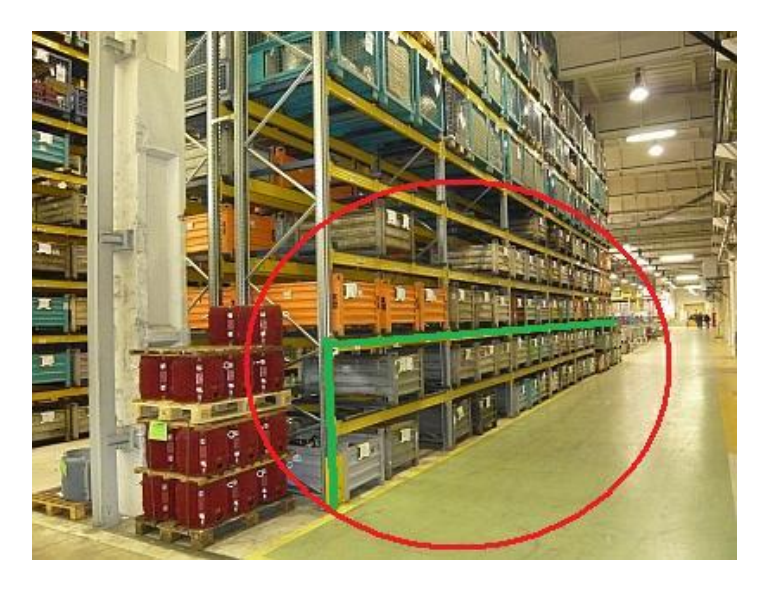

*Obrázek 18: Ukázka návrhu na zlepšení vizualizace ve skladu (vlastní zpracování)*

Na obrázku 18 je zelenou barvou, která opět vychází ze standardu pro barevné značení ve společnosti Siemens, s.r.o., odštěpný závod Elektromotory Mohelnice, vyznačená část regálu A11, které slouží pro uskladnění materiálu připraveného pro výrobu.

K tomuto návrhu byla připojena také tabulka, která obsahuje informace o místě spotřeby, materiálu a označení regálu. Názornou ukázkou je tabulka 12.

*Tabulka 12: Ukázka návrhu na zlepšení vizualizace ve skladu (vlastní zpracování)*

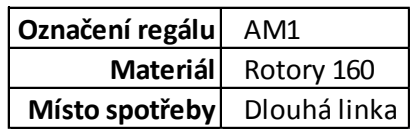

Dalším návrhem je použití vizualizačních trojúhelníků pro zlepšení orientace mezi jednotlivými regály. Jeden takový trojúhelník bude využíván souběžně pro dva regály a bude k němu připojena informační tabule.

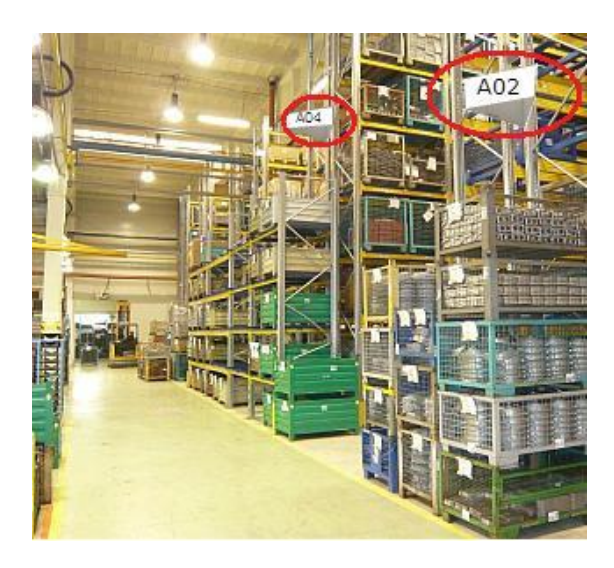

*Obrázek 19: Ukázka návrhu na zlepšení vizualizace ve skladu (vlastní zpracování)* Příklad trojúhelníku je na obrázku 19 a návrh informační tabule je v následující tabulce 13.

*Tabulka 13: Ukázka návrhu na zlepšení vizualizace ve skladu (vlastní zpracování)*

|        | Osová výška 160   Osová výška 160 |  |  |
|--------|-----------------------------------|--|--|
| Rotory | Svazky, patky, kostry             |  |  |
| AM1    | AS1                               |  |  |

Jelikož označení regálu je již znázorněno na vizualizačním trojúhelníku nad tabulí, tak samotná tabule obsahuje pouze typ materiálu v jednotlivých regálech, osovou výšku daného materiálu (pro jaké elektromotory se využívají) a doplňkovou informaci o části regálu s vychystaným materiálem.

## **9 NÁKLADOVÁ ANALÝZA**

Nákladová analýza byla sestavena pro hlavní cíl a dva vedlejší cíle. Přesněji jaké ekonomické přínosy a nákladové opatření přinesl standard práce ve skladu, postup řešení nestandardních stavů a návrhů vizualizace.

## **9.1 Nákladová analýza standardu práce ve skladu**

**Náklady:**

- zhotovení =  $0$  Kč
- implementace  $= 0$  Kč

Sběr dat, která byla použita jako podklad standardu práce ve skladu, probíhal v diplomantově volném času v rámci přípravy diplomové práce. Náklady na zhotovení standardu práce ve skladu byly tedy nulové.

Stejně tak tomu bylo i u implementace standardu práce ve skladu. Ten se stávajících zaměstnanců totiž nedotkne a bude využíván pouze při školení nových zaměstnanců.

#### **Ekonomický přínos:**

 $-11.250 K\text{C} / \text{rok}$ 

Nejedná se o náhodně zvolenou sumu, ale jde o částku, která byla odhadnuta zaměstnanci společnosti. Předpoklad standardu je zkrácení doby zaškolení o dva pracovní dny na pět nových pracovníků ročně. Jeden pracovní den ve společnosti Siemens, s.r.o., odštěpný závod Elektromotory Mohelnice, trvá 8 hodin, bez zákonné přestávky 7,5 hodin, a jedna pracovní hodina je ohodnocena částkou 150 Kč. Tedy:

 $7.5 \times 2 \times 150 \times 5 = 11.250 K\text{c}$ 

## **9.2 Nákladová analýza postupu řešení nestandardních stavů**

**Náklady:**

- $\bullet$  zhotovení = 0 Kč
- $\bullet$  implementace = x Kč

Stejně jako standard práce ve skladu, tak i postup řešení nestandardních stavů vytvářel diplomant ve svém volném čase a náklady na jeho zhotovení jsou tak nulové. Náklady na implementaci daného dokumentu zatím nebyly pracovníky společnosti stanoveny.

#### **Ekonomický přínos:**

•  $112.500$  Kč / rok

I tento ekonomický přínos je stanoven odborným odhadem zaměstnanci společnosti. Je vztažen na snížení prostojů na linkách z důvodu chybějícího materiálu. Toto snížení má být dosaženo maximálními časy, které byly určeny pro řešení jednotlivých nestandardních stavů (dodání špatného materiálu, nedodržením návozu, atd.).

Pro výpočet ekonomického přínosu se uvažuje snížení prostojů o jednu hodinu u patnácti zaměstnanců týdně. Pracovních týdnů je padesát a jedna pracovní hodina je ohodnocena částkou 150 Kč. Tedy:

 $15 \times 50 \times 150 = 112.500 K\text{C}$ 

#### **9.3 Nákladová analýza návrhu vizualizace**

**Náklady:**

- zhotovení návrhů =  $0$  Kč
- $\bullet$  implementace = x Kč

Ani zde nebyla dosud stanovena cena implementace jednotlivých návrhů, ale společnost počítá s investicí tisíců korun. To je zapříčiněno cenou práce jiných firem, které pro mohelnický závod vyrobí jednotlivé vývěsné tabule a vizualizační prvky.

#### **Ekonomický přínos:**

x Kč / rok

Stejně tak není jisté, jaké ekonomické přínosy budou s těmito návrhy dosaženy. Očekává se, ale zkrácení doby vychystávání materiálů a snížení prostojů, které jsou zapříčiněny zhoršenou orientací mezi regály.

# **ZÁVĚR**

Předkládaná diplomová práce měla za hlavní cíl vytvoření standardu práce ve skladu haly 57. Dílčí cíle práce byly, vytvoření postupu řešení nestandardních stavů, rozdělení teritoriální odpovědnosti a přinést návrhy na zlepšení vizualizace a 5S.

V první části diplomové práce bylo za použití rozsáhlé literární rešerše stanovená teoretická východiska, která byla potřebná pro splnění všech cílů práce. V této části bylo charakterizováno průmyslové inženýrství a jeho základní metody, které byly použity při dosahování cílů. Dále byly charakterizovány metody měření práce a logistika, především skladování.

Druhá část diplomové práce byla věnována analýze současné stavu ve společnosti, která proběhla formou snímkování pracovního dne zaměstnance. Tato analýza pak sloužila jako podklad pro zhotovení standardu práce ve skladu haly 57.

Ve stejné části byly také zobrazeny finální, společností již schválené verze jednotlivých dokumentů, standardu práce ve skladu haly 57, postupu řešení nestandardních stavů a teritoriální odpovědnosti. Dále zde také byly zobrazeny jednotlivé návrhy pro zlepšení prvků vizualizace a 5S.

Společnost Siemens, s.r.o., odštěpný závod Elektromotory Mohelnice v současné době hledá vhodné informační kanály pro informování zaměstnanců skladu haly 57 o novém standardu práce a postupu řešení nestandardních stavů.

Většina vizualizačních prvků navrhovaných diplomantem byla zavedena a u zbytku se čeká na výsledky kalkulace ceny, kterou bude stát jejich případné zhotovení. Cíle diplomové práce byly úspěšně splněny.

## **SEZNAM POUŽITÉ LITERATURY**

[1] GROS, Ivan. Logistika. 1. vyd. Praha: VŠCHT, 1996, 228 s. ISBN 80-708-0262-6.

[2] JUROVÁ, Marie. Výrobní procesy řízené logistikou. 1. vyd. Brno: BizBooks, 2013, 260 s. ISBN 978-80-265-0059-9.

[3] KEŘKOVSKÝ, Miloslav. Moderní přístupy k řízení výroby. 2. vyd. V Praze: C.H. Beck, 2009, xiii, 137 s. C.H. Beck pro praxi. ISBN 978-80-7400-119-2.

[4] KOŠTURIAK, Ján. Jak zvyšovat produktivitu firmy. Žilina: inFORM, 2001. ISBN 80- 9685-831-9.

[5] KRÁL, Miroslav. Metody a techniky užité v ergonomii. Vyd. 1. Praha: Výzkumný ústav bezpečnosti práce, 2001, 154 s. ISBN 80-238-7930-8.

[6] LHOTSKÝ, Oldřich. Organizace a normování práce v podniku. Vyd. 1. Praha: ASPI, 2005, 104 s. ISBN 80-7357-095-5.

[7] LIKER, Jeffrey K. Tak to dělá Toyota: 14 zásad řízení největšího světového výrobce. Vyd. 1. Praha: Management Press, 2007, 390 s. ISBN 978-80-7261-173-7.

[8] LUKOSZOVÁ, Xenie. Logistiské technologie v dodavatelském řetězci. 1. vyd. Praha: Ekopress, 2012, 121 s. ISBN 978-80-86929-89-7.

[9] MAŠÍN, Ivan a Jaroslav MAŠÍN. Analýza procesů. Vyd. 1. Liberec: Technická univerzita v Liberci, 2012, 132 s. ISBN 978-80-7372-865-6.

[10] MAŠÍN, Ivan. Cesty k vyšší produktivitě: Strategie založená na průmyslovém inženýrství. 1.vyd. Liberec: Institut průmyslového inženýrství, 1996, 254 s. ISBN 80-902- 2350-8.

[11] MAŠÍN, Ivan. Výkladový slovník průmyslového inženýrství a štíhlé výroby. 1. vyd. Liberec: Institut technologií a managementu, 2005. ISBN 80-903533-1-2.

[12] SCHULTE, Christof. Logistika. 1. vyd. Překlad Adolf Baudyš, Gustav Tomek. Praha: Victoria Publishing, 1994, 301 s. ISBN 80-856-0587-2.

[13] SIXTA, Josef. Logistika: teorie a praxe. Vyd. 1. Brno: CP Books, 2005, 315 s. ISBN 80-251-0573-3.

[14] ŠTŮSEK, Jaromír. Řízení provozu v logistických řetězcích. Vyd. 1. Praha: C. H. Beck, 2007, xi, 227 s. C. H. Beck pro praxi. ISBN 978-80-7179-534-6.

[15] TUČEK, David a Roman BOBÁK. Výrobní systémy. Vyd. 2. Zlín: Univerzita Tomáše Ba-ti, 2006, 298 s. ISBN 80-7318-381-1.

[16] VANĚČEK, Drahoš. Logistika. 3. přeprac. vyd. České Budějovice: Jihočeská univerzita, 2008, 178 s. ISBN 978-807-3940-850.

#### **Zahraniční zdroje**

[17] BÖHM, Anja. The SWOT Analysis. München: GRIN Verlag, 2009. ISBN 978-364- 0424-191.

[18] MOULDING, Edward. 5S: a visual control system for the workplace. 1. vydání. AuthorHouse, 2010. ISBN 978-144-9029-777.

[19] Reach trucks: BT Reflex R/E-series. Toyota forklifts [online]. 2013 [cit. 2013-07-14]. Dostupné z: http://www.toyota-forklifts.eu/en/Products/reach-trucks/bt-reflex-r-eseries/Pages/Default.aspx

#### **Zahraniční internetové zdroje**

[20] 5S workplace organisation and standardisation. TPF Europe [online]. 2007 [cit. 2013- 07-14]. Dostupné z:<http://www.tpfeurope.com/cms/view/44>

[21] RICHARDS, Gwynne. Warehouse management: a complete guide to improving efficiency and minimizing costs in the modern warehouse. Philadelphia: Kogan Page, 2011, xvi, 324 p. ISBN 978-074-9460-754.

#### **Internetové zdroje**

[22] "5S" kvalita je pořádek. In: [online]. [cit. 2013-06-19]. Dostupné z: [http://www.vlastnicesta.cz/akademie/kvalita-system-kvality/kvalita-system-kvality](http://www.vlastnicesta.cz/akademie/kvalita-system-kvality/kvalita-system-kvality-metody/5s-kvalita-je-poradek/)[metody/5s-kvalita-je-poradek/](http://www.vlastnicesta.cz/akademie/kvalita-system-kvality/kvalita-system-kvality-metody/5s-kvalita-je-poradek/)

[23] Kanbanový systém ve společnosti TPCA Czech. CVIS [online]. 2005 [cit. 2013-07- 14]. Dostupné z: http://www.cvis.cz/hlavni.php?stranka=novinky/clanek.php&id=218

[24] PAVELKA, Marcel. Analýza a měření práce. Akademie produktivity a inovací [online]. 2012 [cit. 2013-04-02]. Dostupné z: http://e-api.cz/article/68428.casove-studie-8211 nastroj-prumysloveho-inzenyrstvi/

[25] MUSILOVÁ, Jana. Vizuální pracoviště. IPA Czech [online]. 2007. vyd. [cit. 2013-06- 20]. Dostupné z: http://www.ipaczech.cz/cz/ipa-slovnik/vizualni-pracoviste
[26] Nástroje a metody štíhlé výroby. Aperta [online]. [cit. 2013-06-20]. Dostupné z: <http://www.aperta.cz/metody-poradenstvi/nastroje-a-metody-stihle-vyroby.htm>

[27] RIPRAN: Metoda pro analýzu rizik [online]. 2009 [cit. 2013-08-07]. Dostupné z: http://www.ripran.cz/

[28] Siemens Answers. Siemens [online]. 2013 [cit. 2013-07-01]. Dostupné z: http://www.siemens.com/answers/cz/cz/

[29] Sklady - definice. Sklady v praxi [online]. [cit. 2013-06-27]. Dostupné z: http://www.sklady.vpraxi.cz/definice\_sklad.html

#### **Akademické práce**

[30] HOZÁKOVÁ, Hana. Projekt zvýšení výkonnosti pracoviště laseru ve firmě Scheidel, a.s. Zlín, 2009. Diplomová práce. Univerzita Tomáše Bati ve Zlíně.

[31] LAŠÍKOVÁ, Radka. Projekt aplikace Totálně produktivní údržby s cílem zefektivnění výrobního procesu ve firmě Siemens s.r.o., odštěpný závod Elektromotory Mohelnice. Zlín, 2011. Diplomová práce. Univerzita Tomáše Bati ve Zlíně.

### **SEZNAM GRAFŮ**

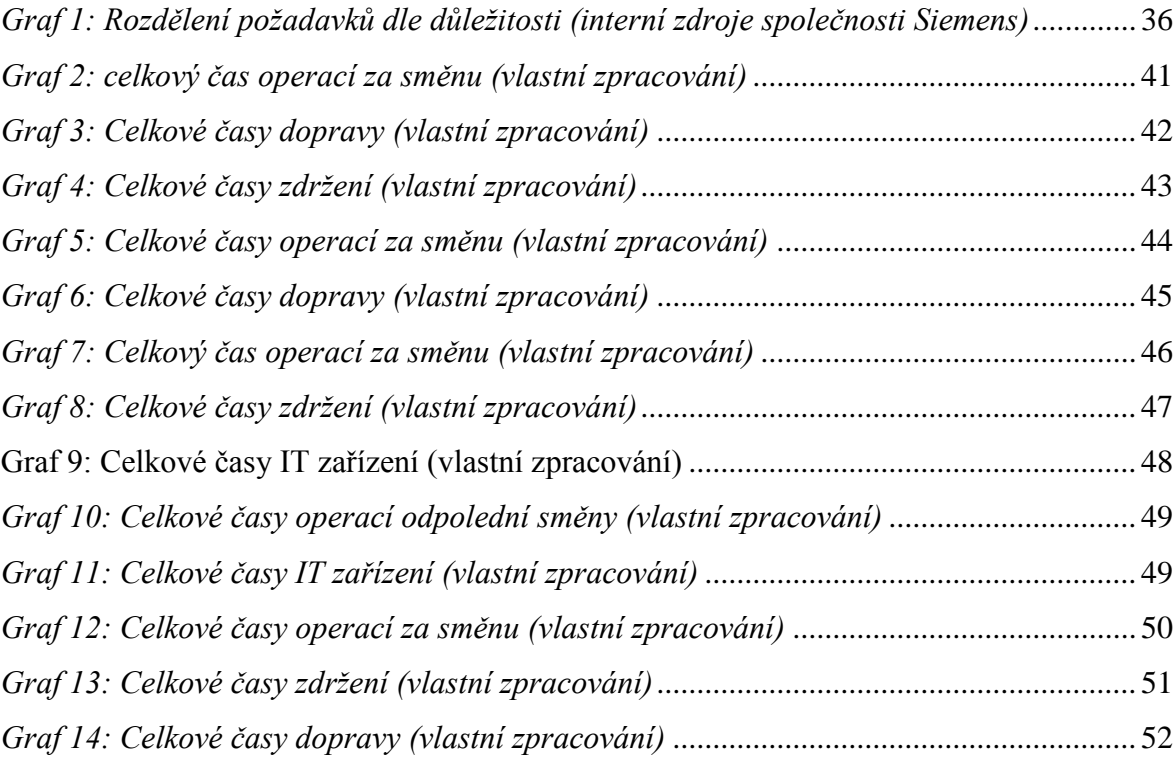

## **SEZNAM OBRÁZKŮ**

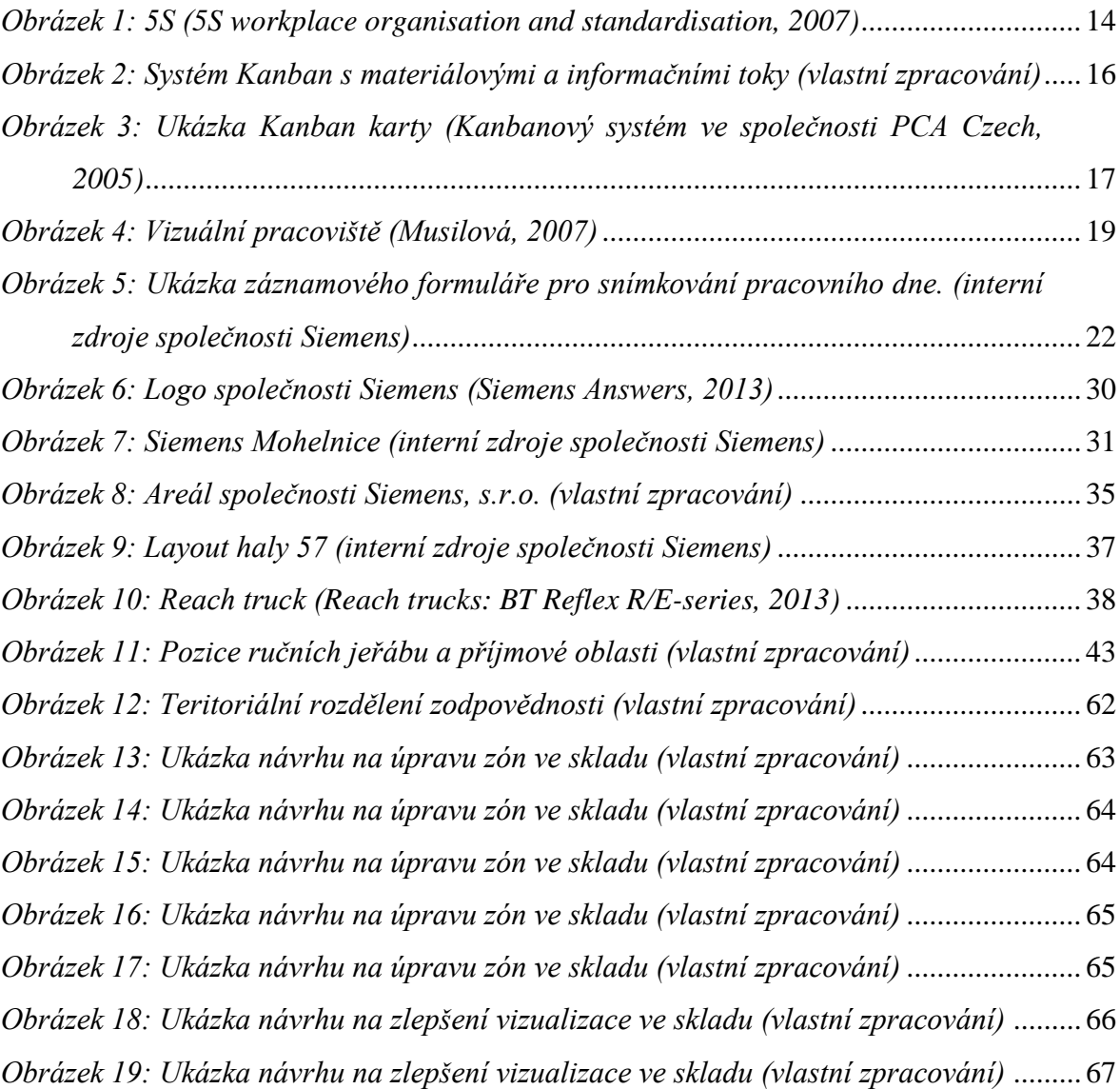

### **SEZNAM TABULEK**

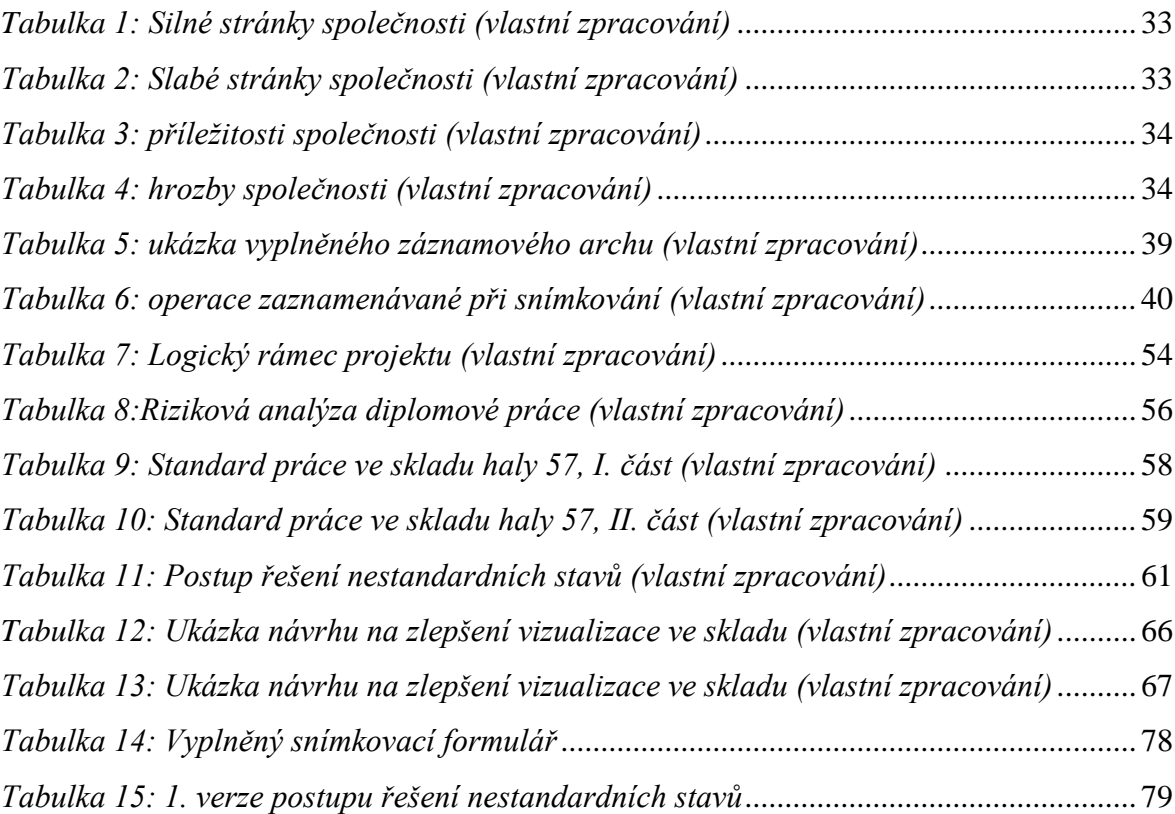

## **SEZNAM PŘÍLOH**

- [A] Ukázka vyplněného snímkovacího formuláře
- [B] Postup řešení nestandardních stavů (1. verze)

# **PŘÍLOHA A: UKÁZKA VYPLNĚNÉHO SNÍMKOVACÍHO FORMULÁŘE**

<span id="page-77-0"></span>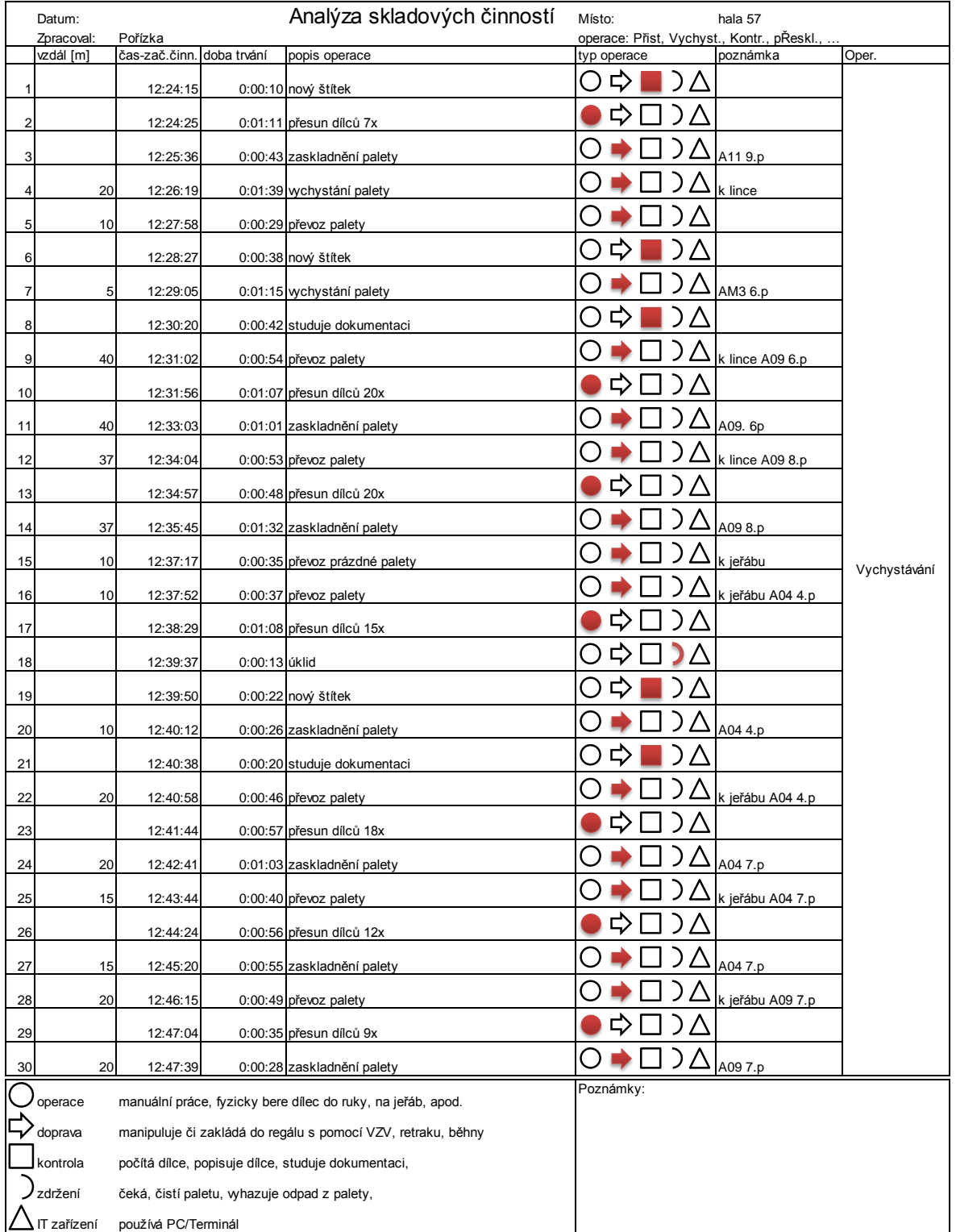

### *Tabulka 14: Vyplněný snímkovací formulář*

# **PŘÍLOHA B: POSTUP ŘEŠENÍ NESTANDARDNÍCH STAVŮ (1. VERZE)**

#### *Tabulka 15: 1. verze postupu řešení nestandardních stavů*

<span id="page-78-0"></span>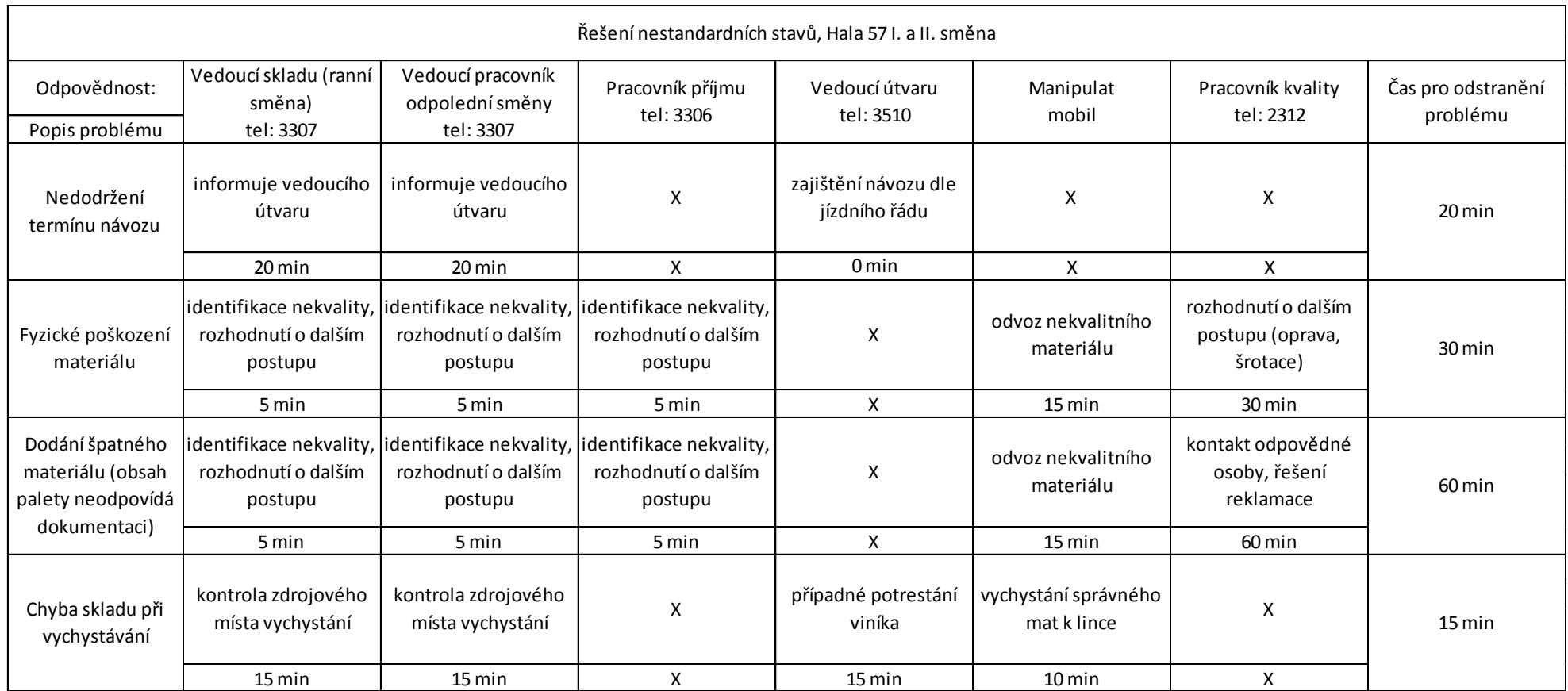